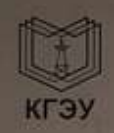

### МИНИСТЕРСТВО НАУКИ И ВЫСШЕГО ОБРАЗОВАНИЯ И РОССИЙСКОЙ ФЕДЕРАЦИИ

Федеральное государственное бюджетное образовательное учреждение высшего образования<br>«КАЗАНСКИЙ ГОСУДАРСТВЕННЫЙ ЭНЕРГЕТИЧЕСКИЙ УНИВЕРСИТЕТ»

#### (ФГБОУ ВО «КГЭУ»)

Институт электроэнергетики и электроники (полное название института)

Электроэнергетические системы и сети

(полное название кафедры)

### Отзыв руководителя на курсовой проект

Обучающегося (ейся)\_

Трошкиной Дарьи Александровны (фамилия, имя, отчество)

Группа\_

На тему: Проектирование районной электрической сети

 $9C - 3 - 17$ 

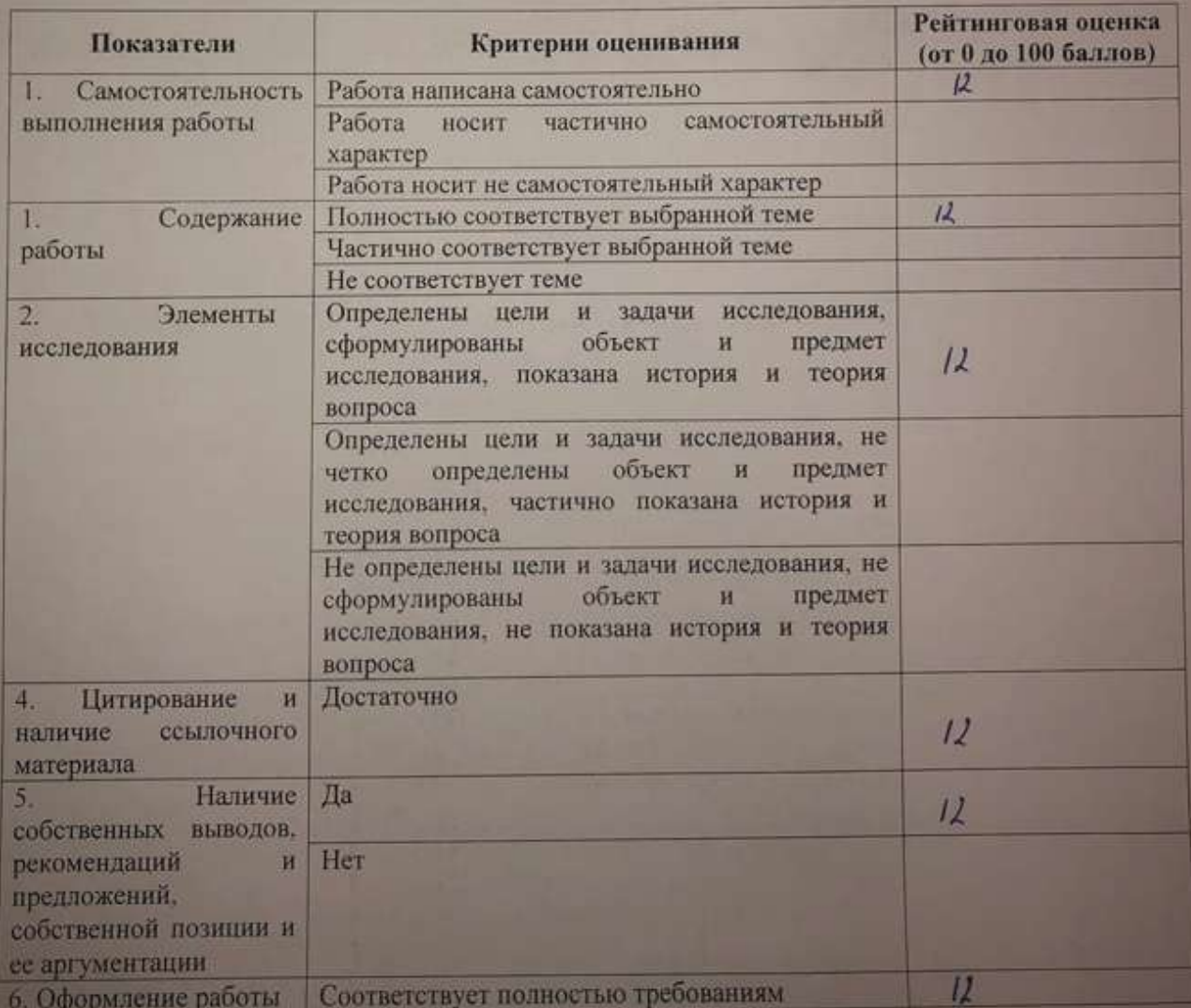

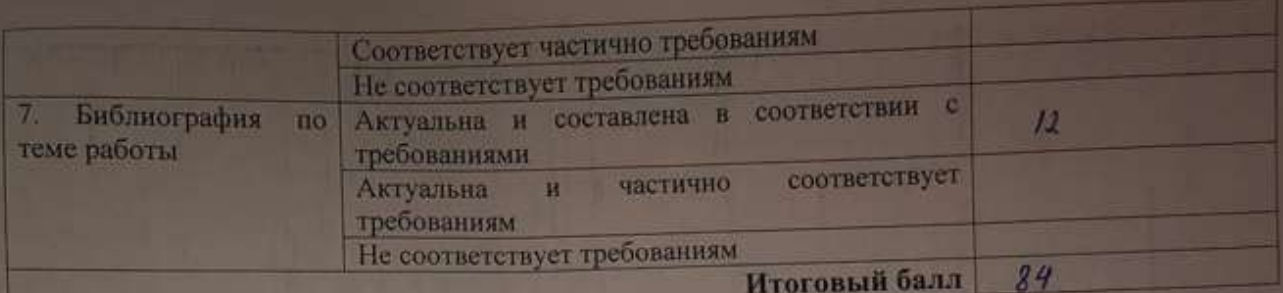

Отмеченные достоинства

Отмеченные недостатки

Заключение

Руководитель Валиуллина Дилия Мансуровна, доцент, к.т.н., доцент

Дата: «<u>13 » О1 2021</u>г.

Hommer P

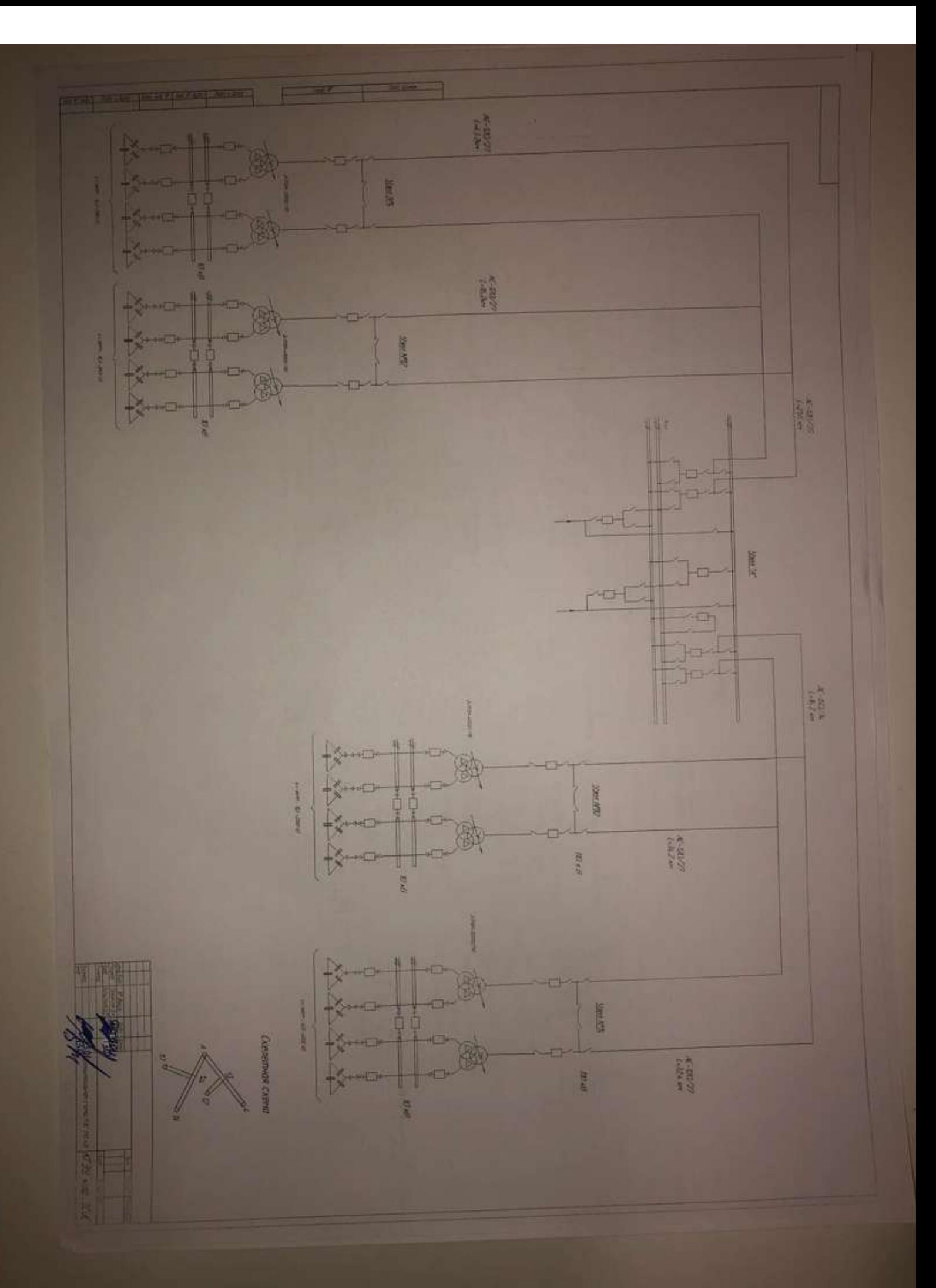

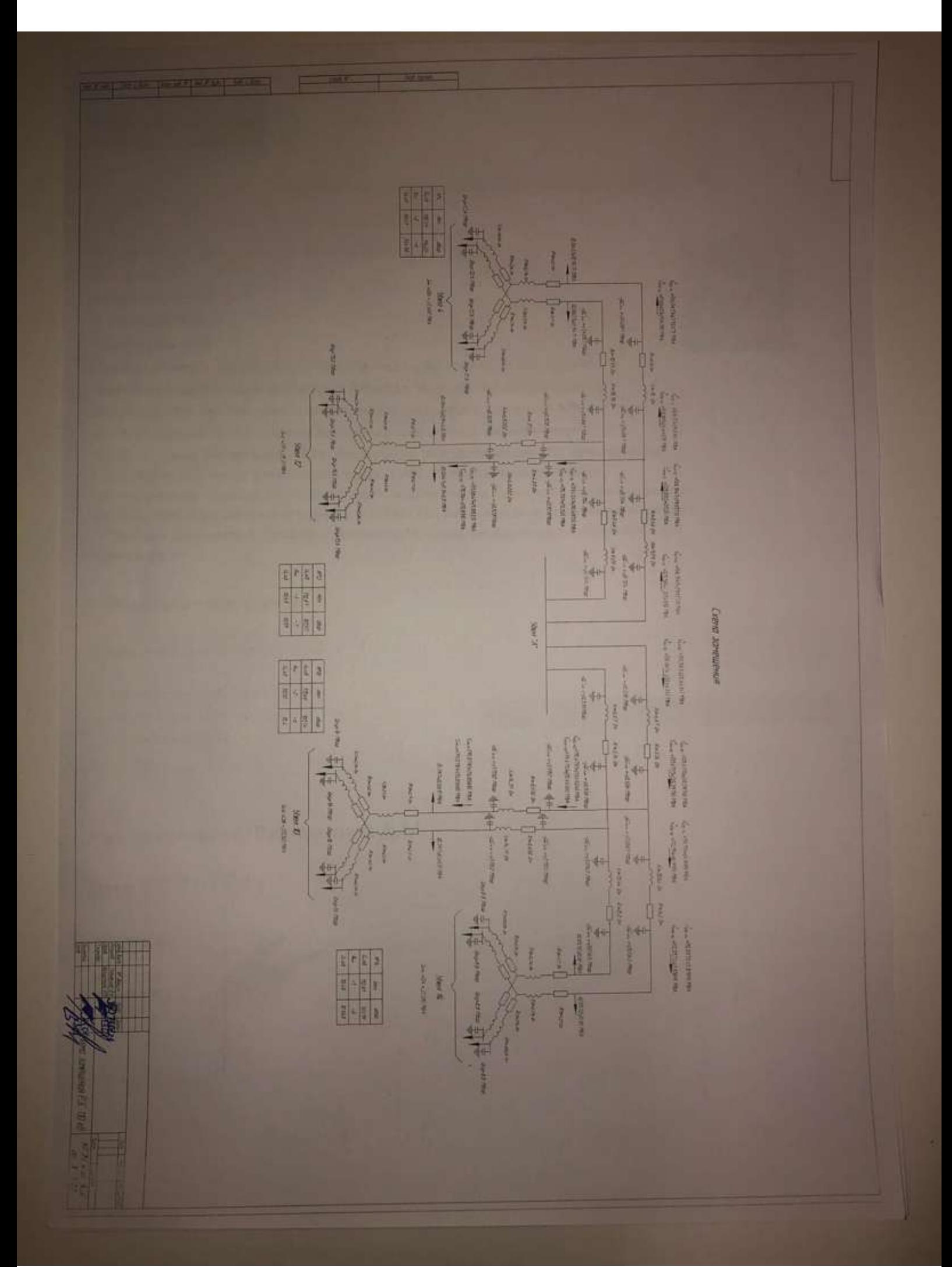

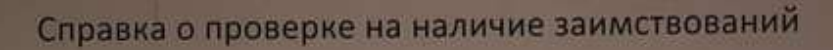

Имя файла. Курсовой проект dock Автор: Трошкина Д.А. Заглавие: ЭС-3-17 Год публикации: 2021

Комментарий: Не указан

KOHTEKCT textrucont.ru

Подразделение КГЭУ / ~

Коллекции: Интернет 2.0, Русскоязычная Википедия, Англоязычная Википедия, Коллекция Энциклопедий, Библиотека Либрусек, Университетская библиотека, Коллекция КФУ, ВКР Российского университета кооперации, Коллекция АПУ ФСИН, Коллекция ПГУТИ, Научная электронная библиотека "КиберЛенинка", ЦНМБ Сеченова, Авторефераты ВАК, Диссертации ВАК, Диссертации РГБ, Авторефераты РГБ, Готовые рефераты, ФИПС. Изобретения, ФИПС. Полезные модели, ФИПС. Промышленные образцы, Коллекция Руконт, Библиотека им. Ушинского, Готовые рефераты (часть 2), Открытые научные источники, eLIBRARY.RU, БиблиоРоссика, Правовые документы І, Правовые документы ІІ, Правовые документы ІІІ, Собрание законодательства Российской Федерации

#### ⊴ Результат проверки

Оценка оригинальности документа: 66%

Оригинальные фрасменты: 56,08% Обнаруженные заимствования: 33,92% Цитирование, 0,00%

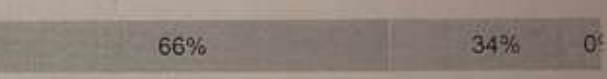

# Работу проверил: Валиуллина Д.М.

Дата: 05.01.2021

Подпись: © 000 HUP «Руконт», 2021 Дата создания 05.01.2021

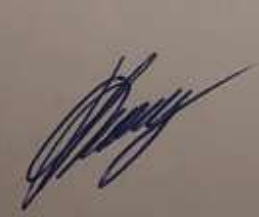

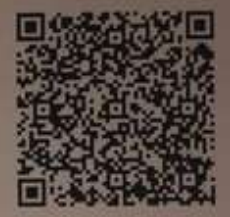

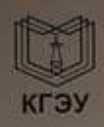

 $\left( 5\right)$ 

 $\sqrt{2}$ 

МИНИСТЕРСТВО НАУКИ И ВЫСШЕГО ОБРАЗОВАНИЯ РОССИЙСКОЙ **ФЕДЕРАЦИИ** Федеральное государственное бюджетное образовательное учреждение высшего образования

«КАЗАНСКИЙ ГОСУДАРСТВЕННЫЙ ЭНЕРГЕТИЧЕСКИЙ УНИВЕРСИТЕТ»

(ФГБОУ ВО «КГЭУ»)

Институт электроэнергетики и электроники (полное название института)

Электроэнергетические системы и сети (полное название кифедры)

### **КУРСОВОЙ ПРОЕКТ**

по дисциплине «Подготовка проектов и расчетов режимов, параметров объектов электрических сетей»

> Выполнил: Трошкина Дарья Александровна обучающийся 4 курса группы ЭС-3-17 ЯD (подпись)

Руководитель работы: Валиуллина Д.М. доцент, ЭСиС (ФИО, должность, кафедра)

Работа выполнена и защищена с оценкой

Дата защиты 13.01.2021

 $1301.202$ водителя) (дита)

Члены комиссии:

**THICH** (подпись)

Cadumot (И.О. Фамилия)

И.О. Фамилия)

(должность)

XON

доцент

em men

(должность)

Казань, 2021 г.

### **Вариант 12.**

### **1. Исходные данные**

Масштаб:

$$
B 1 KJITK $e - 9 KM$
$$

Коэффициент активной мощности на подстанции «А»:

 $cos\varphi_A = 0.95$ .

Напряжение на шинах подстанции «А», кВ:  $U_{\text{make}} = 119; U_{\text{asap}} = 110.$ 

Район по гололеду: IV

Число часов использования максимальной нагрузки, час/год:  $T_{\textit{Masc}} = 3600$ .

Продолжительность перегрузки силовых трансформаторов в течение суток

 $t_{\text{reper.cvr.}} = 8$ ч.

Максимальная активная нагрузка на подстанции, МВт:

 $P_{\text{Maked}} = 26$ ;  $P_{\text{Maked}} = 38$ ;  $P_{\text{Maked}} = 31$ ;  $P_{\text{Maked}} = 24$ .

Коэффициенты реактивной мощности нагрузки на подстанциях имеют следующие значения:

 $\cos\varphi_4 = 0.79$ ;  $\cos\varphi_{10} = 0.81$ ;  $\cos\varphi_{12} = 0.78$ ;  $\cos\varphi_{14} = 0.83$ .

В составе потребителей на всех ПС имеются нагрузки I и II категорий по надежности электроснабжения с преобладанием нагрузок II категории. Стоимость электроэнергии − 3,25 руб./кВт∙ч.

### **2. Формирование вариантов схемы РЭС и выбор номинального напряжения сети**

Для расчета были выбраны 2 варианта конфигурации районной электрической сети (рис.1). Сначала для них проводятся приближенные расчеты.

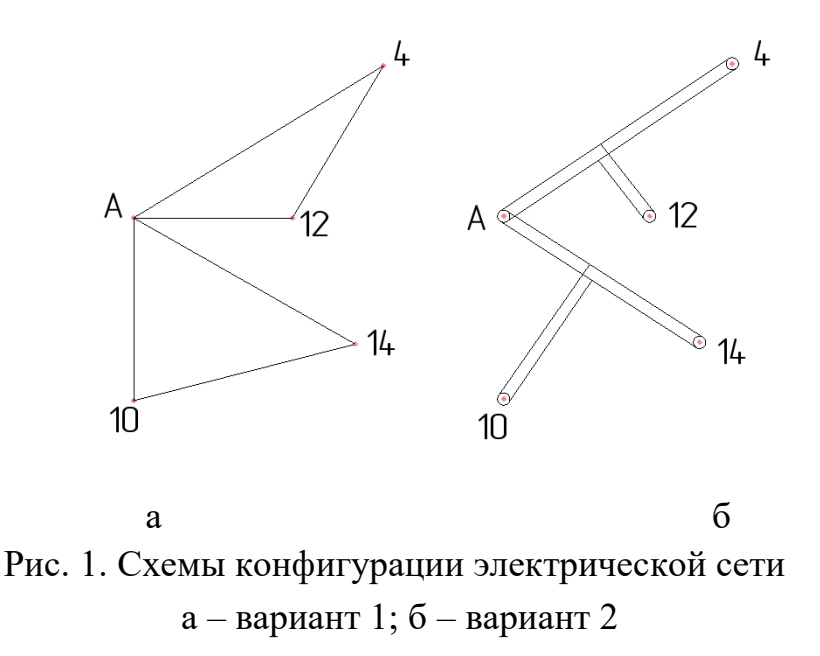

### *1 Вариант*

Для выбранной конфигурации электрической сети предварительно определим экономически целесообразное напряжение. Нужно найти длины трасс линий по участкам, учитывая заданный масштаб и передаваемые мощности.

Длины трасс линий:

 $L_{A-4}$ =64,8 km;  $L_{4-12}$ =45 km;  $L_{A-12}$  =27 km;  $L_{A-14}$  = 48,6 km;  $L_{A-10}$  = 46,8 km;  $L_{A-10}$  = 36 km.

 Первоначально определим перетоки активных мощностей, не учитывая потери мощности. Используем вместо сопротивлений длины линий.

 Расчет начинаем с замкнутого контура (кольца) А–4–12–А. Разделим его по точке питания А и представим в виде линии с двухсторонним питанием. Найдем соответствующие мощности. Зададим точку потокораздела и направления мощностей. Если при расчете получается отрицательное значение мощности, то надо изменить место точки потокораздела и направление мощностей.

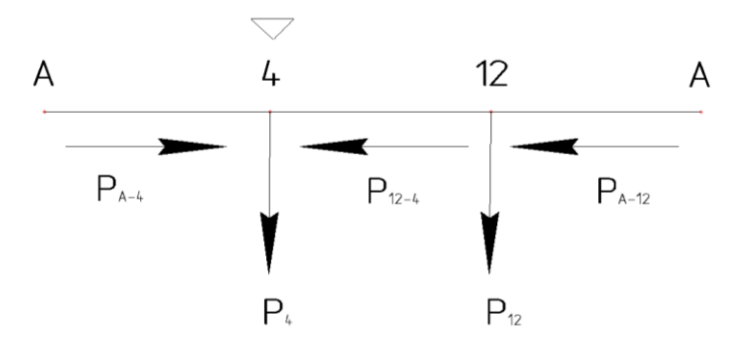

Рис. 2. Точка потокораздела 4 и направление мощностей контура А–4–12–А

Перетоки мощности, без учета потерь в линии, для соответствующих линий, определяются следующим образом:

$$
P_{A-4} = \frac{P_4(L_{4-12} + L_{A-12}) + P_{12}L_{A-12}}{L_{A-4} + L_{4-12} + L_{A-12}} = \frac{26*(45+27)+31*27}{64,8+45+27} = 19,8 \text{ MBr}
$$
  

$$
P_{A-12} = \frac{P_{12}(L_{4-12} + L_{A-4}) + P_4L_{A-4}}{L_{A-4} + L_{4-12} + L_{A-12}} = \frac{31*(45+64,8) + 26*64,8}{64,8+45+27} = 37,19 \text{ MBr}
$$

По первому закону Кирхгофа определим мощность на участке 12-4:

$$
P_{12-4} = P_{A-12} - P_{12} = 37,19 - 31 = 6,19 \text{ MBT}
$$

Рассмотрим 2-е замкнутое кольцо А-14-10-А:

 $L_{A-14}+L_{14-10}+L_{A-10}$ 

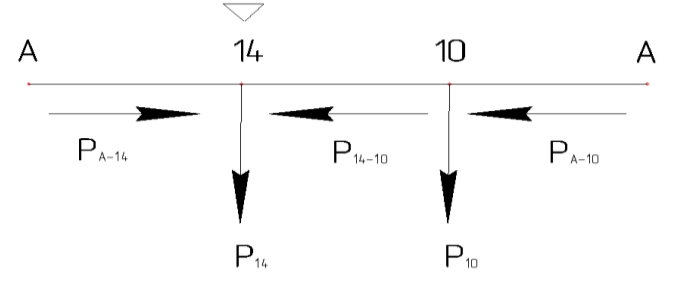

Рис. 3. Точка потокораздела 14 и направление мощностей контура А–14–10–А

$$
P_{A-14} = \frac{P_{14}(L_{14-10} + L_{A-10}) + P_{10}L_{A-10}}{L_{A-14} + L_{14-10} + L_{A-10}} = \frac{24*(46,8+36) + 38*36}{48,6+46,8+36} = 25,53 \text{ MBr}
$$
  

$$
P_{A-10} = \frac{P_{10}(L_{14-10} + L_{A-14}) + P_{14}L_{A-14}}{L_{A-14} + L_{14-10} + L_{A-10}} = \frac{38*(46,8+48,6) + 24*48,6}{48,6+46,8+36} = 36,46 \text{ MBr}
$$

По первому закону Кирхгофа определим мощность на участке 14–10:

$$
P_{14-10} = P_{A-14} - P_{14} = 25{,}53 - 24 = 1{,}53
$$
 MB

Экономически целесообразными напряжениями для соответствующих линий являются:

$$
U_{HOM.A-4}^{9} = \frac{1000}{\sqrt{\frac{500}{64,8} + \frac{2500}{19,8}}} = 86,39 \text{ kB}
$$
\n
$$
U_{HOM.12-4}^{3} = \frac{1000}{\sqrt{\frac{500}{45} + \frac{2500}{6,19}}} = 49,08 \text{ kB}
$$
\n
$$
U_{HOM.A-12}^{3} = \frac{1000}{\sqrt{\frac{500}{27} + \frac{2500}{37,19}}} = 107,995 \text{ kB}
$$
\n
$$
U_{HOM.A-14}^{3} = \frac{1000}{\sqrt{\frac{500}{48,6} + \frac{2500}{25,53}}} = 96,13 \text{ kB}
$$
\n
$$
U_{HOM.14-10}^{3} = \frac{1000}{\sqrt{\frac{500}{46,8} + \frac{2500}{153}}} = 24,66 \text{ kB}
$$
\n
$$
U_{HOM.A-10}^{3} = \frac{1000}{\sqrt{\frac{500}{36} + \frac{2500}{35,46}}} = 110,125 \text{ kB}
$$
\n
$$
U_{HOM.Cp}^{3} = \frac{86,39+49,08+107,995+96,13+24,66+110,125}{6} = 79,06 \text{ KB}
$$

Исходя из полученных результатов, видно, что выбранная схема электрической сети будет выполняться на напряжении  $U_{\text{HOM}} = 110 \text{kB}$ .

#### *2 Вариант*

Рассчитаем перетоки мощности для конфигурации районной электрической сети с отпайкой. В месте присоединения отпайки получаем виртуальную точку 12' и 10' для дальнейших расчетов определяем длины трасс линий по участкам А–12', 12'– 12, 12'–4 и А–10', 10'–10, 10'–14.

Длины трасс линий:

*L*<sub>A-12</sub><sup>-</sup> 21,6 км; *L*<sub>12-12</sub> = 16,2 км; *L*<sub>12-4</sub> = 43,2 км; *L*<sub>A-10</sub><sup>'</sup> = 16,2 км; *L*<sub>10'-10</sub> = 34,2 км; *L*<sub>10'-14</sub> = 32,4 км.

Затем (для всех участков двухцепных линий) определяем потоки мощности по каждой цепи:

– для первой цепи (1ц) линии А–12':  $P_{A-12} = \frac{P_{12} + P_4}{2}$  $\frac{12+P_4}{2} = \frac{31+26}{2}$  $\frac{+20}{2}$  = 28,5 MBT – для первой цепи (1ц) линии 12'–12:  $P_{12}$ ,  $P_{12-12} = \frac{P_{12}}{2}$  $\frac{P_{12}}{2} = \frac{31}{2}$  $\frac{31}{2}$  = 15,5 MBT – для первой цепи (1ц) линии 12'– 4:  $P_{121-4} = \frac{-P_4}{2}$  $\frac{P_4}{2} = \frac{26}{2}$  $\frac{26}{2}$  = 13 MB<sub>T</sub> – для первой цепи (1ц) линии А–10':  $P_{A-10} = \frac{P_{10} + P_{14}}{2}$  $\frac{0+P_{14}}{2} = \frac{38+24}{2}$  $\frac{724}{2} = 31 \text{ MBT}$ 

– для первой цепи (1ц) линии 10'–10:  $P_{10}$ ,  $_{10}$ =  $\frac{P_{10}}{2}$  $\frac{P_{10}}{2} = \frac{38}{2}$  $\frac{38}{2}$  = 19 MB<sub>T</sub> – для первой цепи (1ц) линии 12'– 4:  $P_{10$  $-14}$ =  $\frac{-P_{14}}{2}$  $\frac{P_{14}}{2} = \frac{24}{2}$  $\frac{24}{2}$  = 12 MB<sub>T</sub> − для вторых цепей (2ц) указанных линий значения мощностей будут такими

же.

Экономически целесообразными напряжениями для соответствующих линий являются:

$$
U_{\text{HOM.A-12}}^{3} = \frac{1000}{\sqrt{\frac{500}{21.6} + \frac{2500}{28.5}}} = 94.9 \text{ kB}
$$
\n
$$
U_{\text{HOM.127-12}}^{3} = \frac{1000}{\sqrt{\frac{500}{16.2} + \frac{2500}{15.5}}} = 72.14 \text{ kB}
$$
\n
$$
U_{\text{HOM.127-4}}^{3} = \frac{1000}{\sqrt{\frac{500}{43.2} + \frac{2500}{13}}} = 70.03 \text{ kB}
$$
\n
$$
U_{\text{HOM.A-107}}^{3} = \frac{1000}{\sqrt{\frac{500}{16.2} + \frac{2500}{31}}} = 94.69 \text{ kB}
$$
\n
$$
U_{\text{HOM.107-10}}^{3} = \frac{1000}{\sqrt{\frac{500}{34.2} + \frac{2500}{19}}} = 82.7 \text{ kB}
$$
\n
$$
U_{\text{HOM.107-14}}^{3} = \frac{1000}{\sqrt{\frac{500}{34.2} + \frac{2500}{12}}} = 66,85 \text{ kB}
$$
\n
$$
U_{\text{HOM.107-14}}^{3} = \frac{4000}{\sqrt{\frac{500}{32.4} + \frac{2500}{12}}} = 66,85 \text{ kB}
$$
\n
$$
U_{\text{HOM.107-14}}^{3} = \frac{94.9 + 72.14 + 70.03 + 94.69 + 82.7 + 66.85}{6} = 80,218 \text{ kB}
$$

Исходя из полученных результатов, видно, что выбранная схема электрической сети будет выполняться на напряжении  $U_{\text{HOM}} = 110 \text{kB}$ .

# **3. Потребление активной и баланс реактивной мощностей в**

### **проектируемой электрической сети.**

Для выполнения данного раздела необходимо ознакомиться с разделами 2.2 и 2.3 части I.

Определим наибольшую суммарную активную мощность, потребляемую в проектируемой сети, зная, что

 $\Delta P_c = 0.05 -$  суммарные потери активной мощности в сети в долях от суммарной нагрузки подстанции;

 $k_0$  = 0,95 – коэффициент одновременно наибольшей нагрузки подстанции;

$$
P_{\Pi, \text{H5}} = (k_0 + \Delta P_C)(P_4 + P_{10} + P_{12} + P_{14}) = (0.95 + 0.05)(26 + 38 + 31 + 24) = 119 \text{ MBr}.
$$

Определим наибольшую реактивную нагрузку i-го узла  $Q_H$ б, і , Мвар, и наибольшую полную нагрузку i- го узла S<sub>H</sub><sub>6.i</sub>, MB·A:

$$
Q_{\text{H6,i}} = P_{\text{H6,i}} t g \varphi_i, \qquad (3.1)
$$
  

$$
S_{\text{H6,i}} = \sqrt{P_{\text{H6,i}}^2 + Q_{\text{H6,i}}^2}, \qquad (3.2)
$$

где Р<sub>нб.і</sub> – максимальная (наибольшая) активная нагрузка і– го узла.

Для 4-й подстанции наибольшая реактивная нагрузка:

 $Q_{\text{H}}6,4 = P_{\text{H}}6,4 \cdot \text{tg}\varphi_4 = 26 \cdot 0,78 = 20,28 \text{ M}$ Bap;

для 10, 12, 14-й подстанций  $Q_{\text{H}}$ 6,10 =  $P_{\text{H}}$ 6,10 · tg $\varphi_{10}$  = 45 · 0,75 = 33,75 M Bap;  $Q_{\text{H}}$ 6.12 =  $P_{\text{H}}$ 6.12 · tg $\varphi_{12}$  = 31 · 0,8 = 24,8 M Bap;  $Q_{\text{H}}$ 6, 14 =  $P_{\text{H}}$ 6, 14 · tg $\varphi_{14}$  = 24 · 0,67 = 16,08 M Bap;

Для 4-й подстанции наибольшая полная нагрузка:

$$
S_{\text{H6.4}} = \sqrt{P_{\text{H6.4}}^2 + Q_{\text{H6.4}}^2} = \sqrt{26^2 + 20,28^2} = 32,97 \text{ MB}^* \text{A}
$$

для 10, 12, 14-й подстанций:

$$
S_{\text{H6.10}} = \sqrt{P_{\text{H6.10}}^2 + Q_{\text{H6.10}}^2} = \sqrt{38^2 + 27,36^2} = 46,82 \text{ MB*A}
$$
  
\n
$$
S_{\text{H6.12}} = \sqrt{P_{\text{H6.12}}^2 + Q_{\text{H6.12}}^2} = \sqrt{31^2 + 24,8^2} = 39,69 \text{ MB*A}
$$
  
\n
$$
S_{\text{H6.14}} = \sqrt{P_{\text{H6.14}}^2 + Q_{\text{H6.14}}^2} = \sqrt{24^2 + 16,08^2} = 28,88 \text{ MB*A}
$$

Чтобы потери реактивной мощности трансформаторах, оценить  $\, {\bf B}$ воспользуемся формулой (2.4).  $(\alpha_{\text{r}}_{i}$  примем равным 1, т.к. рассматриваем электрическую сеть с одной трансформацией напряжения 110/10 кВ,).

 $\Delta Q_{T,\Sigma} = 0.1 [\alpha_{T,i}(S_{H6,4} + S_{H6,10} + S_{H6,12} + S_{H6,14}) = 0.1 [1(32.97 + 46.82 + 39.69 +$  $(28,88) = 14,836$  MBap.

Суммарную наибольшую реактивную мощность Оп.нб, которую потребляют с шин электростанции или районной подстанции (A), определим по формуле (2.3) части I. Для воздушных линий 110 кВ в первом приближении допускается принимать равными потери и генерации реактивной мощности в линиях, т.е.

$$
\Delta Q_{L} - \Delta Q_{c,l} = 0.
$$

Отсюда:

 $Q_{\Pi,\text{H6}} = 0.98 \left(Q_{\text{H6},4} + Q_{\text{H6},10} + Q_{\text{H6},12} + Q_{\text{H6},14}\right) + \Delta Q_{\text{T},\Sigma} = 0.98(20.28 + 27.36 + 24.8 + 16.08) + 14.836 = 101.58 \text{ Mwap}$ 

### 4. Выбор типа, мощности и места установки компенсирующих устройств.

Для выбора компенсирующих устройств необходимо ознакомиться разделами 2.3 и 2.4 части I методических указаний.

Есть 2 условия, по которым проводится выбор компенсирующих устройств.

Первое условие: необходимо найти мощности конденсаторных батарей по условию баланса реактивной мощности в системе.

Полученное значение суммарной потребляемой реактивной мощности

$$
\boldsymbol{Q}_{\Pi,\text{H6}}=\textbf{101},\textbf{58}\text{ M}\text{Bap}
$$

сравниваем со значением реактивной мощности Qc, которую целесообразно получать из системы в проектируемую сеть, удовлетворяющей балансу реактивной мощности в системе:

$$
Q_c = P_{\text{n.H}6} \cdot tg\varphi A
$$

где Рп.нб - наибольшая суммарная активная мощность, потребляемая в проектируемой сети, определена выше;

 $t\text{g}\varphi A = 0.328$  - указан в задании на курсовой проект (целесообразное значение коэффициента реактивной мощности для получения реактивной мощности из системы  $-\langle\langle A\rangle\rangle$ ;

$$
Q_c = P_{\text{m,H6}} \cdot tg\varphi A = 119 \cdot 0.328 = 39.03 \text{ Mgap}
$$

При  $Q_{\text{\tiny{H, H6}}}$  ≥  $Q_c$  (101,58 Мвар ≥ 39,03 Мвар)в проектируемой сети должны быть установлены компенсирующие устройства, суммарная мощность которых определяется по формуле (2.5) части І:

$$
Q_{k\overline{\Sigma}} = Q_{\text{n.H6}} - Q_c = 101,58 - 39,03 = 62,55 \text{ Mgap}
$$

Второе условие: необходимо определить мощности конденсаторных батарей по условию минимизации приведенных затрат на передачу реактивной мощности с использованием экономического значения  $t g \varphi_{\partial K} = 0.3$ .

Определим по первому условию мошности (расчетные) конденсаторных установок, предусматриваемых на каждой ПС, используя формулу (2.7) части І:

- для 4-й подстанции:

 $Q_{k,4} = P_{H}6.4(tg\varphi_4 - tg\varphi_A) = 26(0.78 - 0.328) = 11.75$  M Bap;

- для 10, 12, 14-й подстанций:

$$
Q_{k,10} = P_{H6,10} (tg\varphi_{10} - tg\varphi_{A}) = 38(0,72 - 0,328) = 14,89 \text{ Map};
$$
  

$$
Q_{k,12} = P_{H6,12} (tg\varphi_{12} - tg\varphi_{A}) = 31(0,8 - 0,328) = 14,63 \text{ Map};
$$
  

$$
Q_{k,14} = P_{H6,14} (tg\varphi_{14} - tg\varphi_{A}) = 24(0,67 - 0,328) = 8,21 \text{ Map}.
$$

Определим по второму условию мощности (расчетные) конденсаторных установок, предусматриваемых на каждой ПС, используя формулу (2.8) части  $\Gamma$ :

 $-$  лля 4-й полстаннии:

$$
Q_{k,4} = P_{\text{H}}6,4 (tg\varphi_{4} - tg\varphi_{3}) = 26(0,78 - 0,3) = 12,48 \text{ M} \text{Bap};
$$
  
\n
$$
q_{\text{I}}19, 12, 14-\text{H} \text{ подстанций};
$$
  
\n
$$
Q_{k,10} = P_{\text{H}}6,10 (tg\varphi_{10} - tg\varphi_{3}) = 38(0,72 - 0,3) = 15,96 \text{ M} \text{Bap};
$$
  
\n
$$
Q_{k,12} = P_{\text{H}}6,12 (tg\varphi_{12} - tg\varphi_{3}) = 31(0,8 - 0,3) = 15,5 \text{ M} \text{Bap};
$$
  
\n
$$
Q_{k,14} = P_{\text{H}}6,14 (tg\varphi_{14} - tg\varphi_{3}) = 24(0,67 - 0,3) = 8,88 \text{ M} \text{Bap}.
$$

Окончательное решение о требовании установки конденсаторных батарей на каждой из подстанций берется по большей из величин, вычисленных выше по выражениям (2.7) и (2.8) части I.

Второе условие будет решащим для выбора конденсаторных установок, потому что мощности конденсаторных установок, определенные по второму условию по формуле (2.8) части I, получились больше.

Количество конденсаторных установок на подстанции должно быть равным или

количеству секций (или обмоток низшего напряжения кратным силовых трансформаторов). Данное условие необходимо выполнять для равномерной загрузки секций ПС (обмоток НН трансформаторов). Для трансформаторов с расщепленными обмотками низшего напряжения количество конденсаторных установок на каждой ПС равно четырем.

Мощность конденсаторных установок (КУ) на ПС берется равной или ближайшей (большей или меньшей) по номенклатуре заводов- изготовителей КУ.

С помощью таблицы 2.1 части І выбираем типы и количество КУ, устанавливаемых на каждой подстанции. Результаты выбора сводим в табл. 4.1.

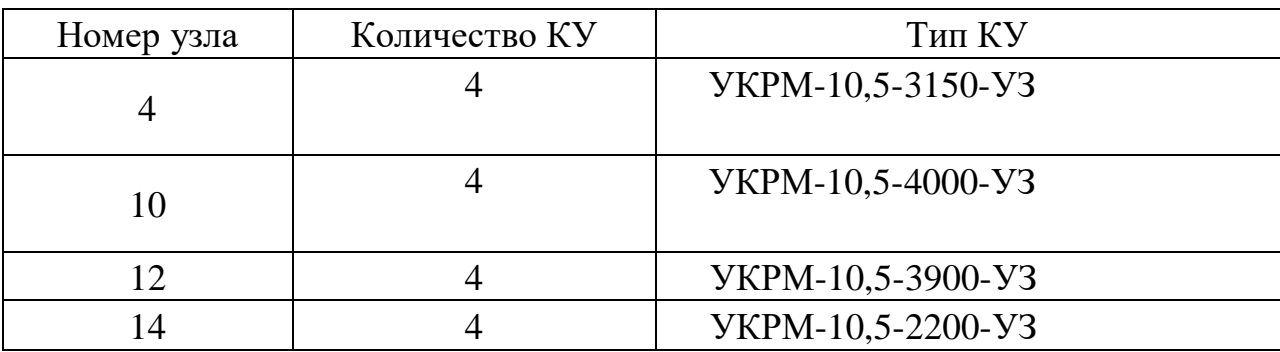

Таблица 4.1. Тип и количество КУ в узлах

Затем уточняем суммарную установленную реактивную мошность конденсаторных установок (KV)  $Qk$ , і на каждой ПС:

- для 4-го узла *Qk*,4:  $4 \times YKPM - 10,5 - 3150 = 12,6$  Мвар;

- для 10-го узла *Qk*, 10:  $4 \times YKPM - 10,5 - 4000 = 16$  Мвар;

- для 12-го узла Qk,12:  $4 \times YKPM - 10,5 - 3900 = 15,6$  Мвар;

- для 14-го узла  $Qk$ , 14: 4× *УКРМ* -10,5 - 2200 = 8,8 Мвар.

Далее с учетом установленных мощностей КУ на каждой ПС определим реактивную мощность, потребляемую каждой подстанцией (в узлах) от системы:

$$
Q_i = Q_H 6, i - Q_k, i,
$$
 (4.2)

где Qk,i – мощность конденсаторных батарей, которые должны быть установлены на каждой подстанции, Мвар:

$$
Q_4 = Q_{H6,4} - Q_{k,4} = 20,28 - 12,6 = 7,68
$$
 Msap;  
\n
$$
Q_{10} = Q_{H6,10} - Q_{k,10} = 27,36 - 16 = 11,36
$$
 Msap;  
\n
$$
Q_{12} = Q_{H6,12} - Q_{k,12} = 24,8 - 15,6 = 9,2
$$
 Msap;

 $Q_{14} = Q_{\text{H}} 6.14 - Q_{k}$ ,  $14 = 16,08 - 8,8 = 7,28$  M Bap.

Определим полные мощности S<sub>i</sub> для каждой ПС, которые будут забираться от системы с учетом установки на подстанциях компенсирующих устройств:

$$
S_i = P_{H0,i} + jQ_i, \qquad (4.3)
$$

где  $Q$ і - реактивная мощность, потребляемая в узлах из системы с учетом установки компенсирующих устройств, Мвар:

$$
S_4 = P_{H6.4} + jQ_4 = 26 + j7,68 = 27,11 \text{ MBA};
$$
  
\n $S_{10} = P_{H6.10} + jQ_{10} = 38 + j11,36 = 39,66 \text{ MBA};$   
\n $S_{12} = P_{H6.12} + jQ_{12} = 31 + j9,2 = 32,34 \text{ MBA};$   
\n $S_{14} = P_{H6.14} + jQ_{14} = 24 + j7,28 = 25,08 \text{ MBA};$ 

#### 5. Выбор трансформаторов понижающих подстанций.

Количество трансформаторов выбирается с учетом категорийности потребителей по степени надежности электроснабжения. Так как, по условию курсового проекта, на всех подстанциях имеются потребители I и II категории и  $P_{\text{max}} \ge 10 \text{ MB}$ т, то число устанавливаемых трансформаторов должно быть не менее двух.

В соответствии с существующей практикой проектирования и согласно ПУЭ и ГОСТ 14209-97 «Руководство по нагрузке силовых масляных трансформаторов» мощность трансформаторов на понижающих подстанциях рекомендуется выбирать **ИЗ** условия допустимой перегрузки  $\overline{B}$ послеаварийных режимах.

Расчетная мощность одного трансформатора на подстанции с учетом допустимой перегрузки в послеаварийном режиме определяется по формуле:

$$
S_{\text{pacu},\text{rp}} = S_i / K_{\text{Ineperp},\text{rp}}
$$
,

где К<sub>перегр. тр.</sub> - допустимый коэффициент перегруза для трансформаторов при продолжительности перегрузки в течение суток, равной, согласно заданию,  $t_{\text{IIeper.cvr.}} = 84$ .

 $S_i$  – мощность, потребляемая в узлах (на подстанциях) из системы, т.е. с учетом установки КУ:

- ДЛЯ ПС №4: 
$$
S_{\text{PACY.TP4}} = \frac{S_4}{K_{\text{reper.rp}}} = \frac{27,11}{1,1} = 24,64 \text{ MBA};
$$

- ДЛЯ ПС №10: 
$$
S_{\text{PACY.TP10}} = \frac{S_{10}}{K_{\text{neper.rp}}} = \frac{39,66}{1,1} = 36,05 \text{ MBA};
$$

- ДЛЯ ПС №12: 
$$
S_{\text{PACY.TP12}} = \frac{S_{12}}{K_{\text{neper.rp}}} = \frac{32,34}{1,1} = 29,4 \text{ MBA};
$$

- ДЛЯ ПС №14: 
$$
S_{\text{PACY.TP14}} = \frac{S_{14}}{K_{\text{neper.rp}}} = \frac{25,08}{1,1} = 22,8 \text{ MBA}.
$$

По [4, табл. 5.18] выбираем соответствующие типы трансформаторов. Мощность устанавливаемых на ПС трансформаторов выбираем ближайшую большую или равную расчетной мощности.

Результаты выбора трансформаторов приведены в табл. 5.1.

Таблица 5.1.

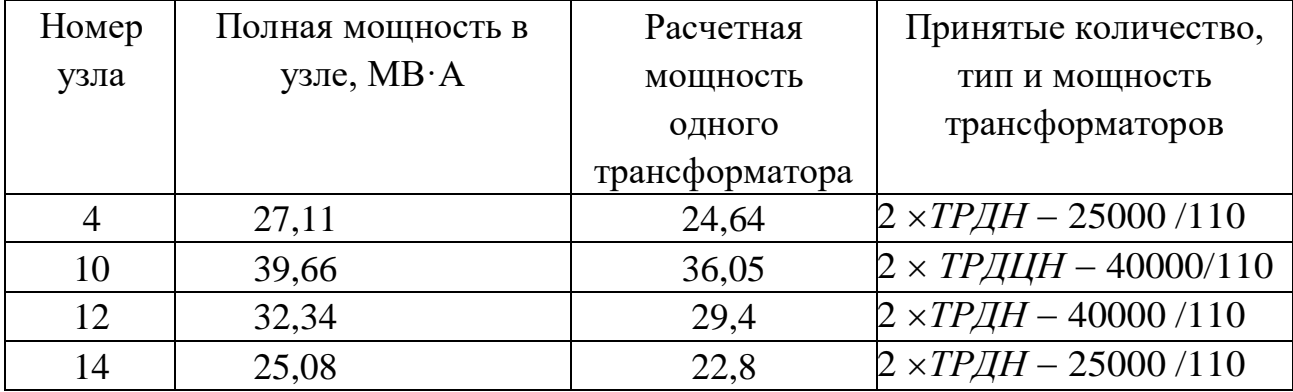

### Результаты выбора трансформаторов

Справочные данные трехфазных двухобмоточных трансформаторов с обмоткой низшего напряжения, расщепленной на две напряжением 110 кВ, приведены в табл. 5.2.

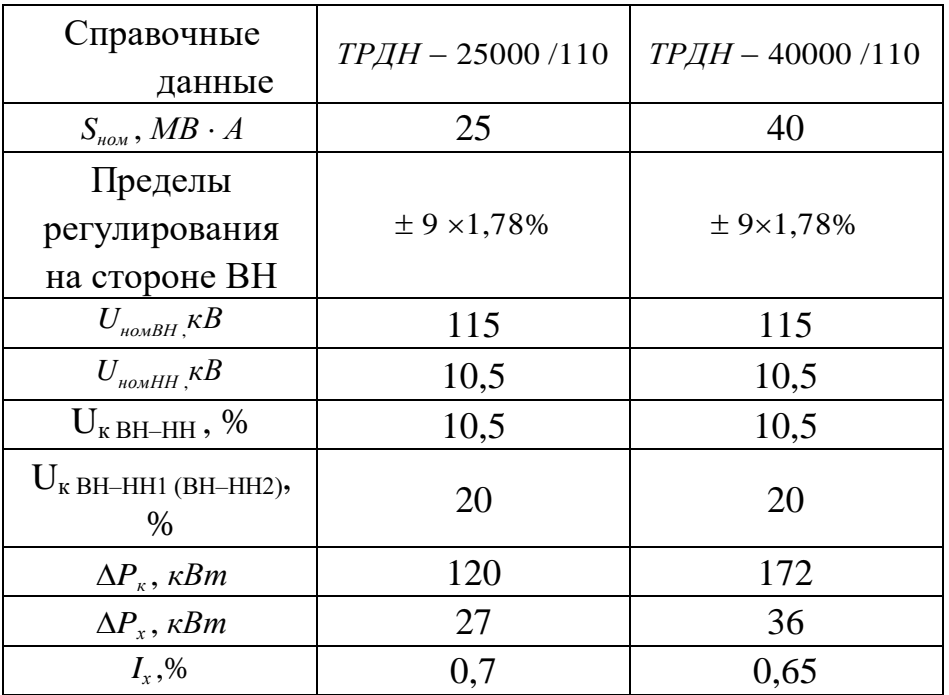

### 6. Выбор сечения проводников воздушных линий электропередачи.

Для выбора сечений проводов воздушных линий необходимо ознакомиться с разделом 3.4 части I методических указаний.

1 Вариант

Для проектируемой сети сначала определим распределение полных мощностей S без учета потерь в линиях по участкам сети. Рассмотрим в начале кольцо А-4-12-А линию с двухсторонним питанием (А-4-12-А). Наметим точку потокораздела - точку 4 - и направления потоков мощности.

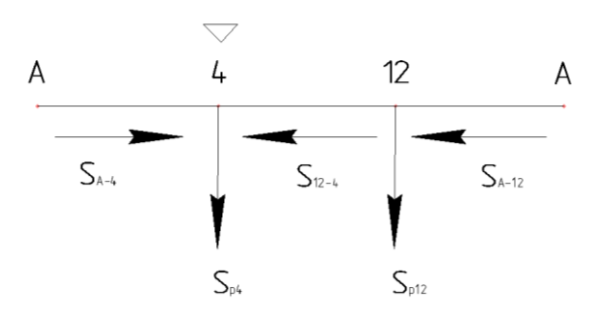

Рис. 4. Точка потокораздела 4 и направление потоков мощностей контура А-4-12-А

Определим потоки полной мощности по упрощенным формулам по

участкам А-4, А-12, 12-4:

$$
S_{A-4} = \frac{S_4(L_{12-4} + L_{A-12}) + S_{12}L_{A-12}}{L_{A-4} + L_{12-4} + L_{A-12}} = \frac{27,11*(45+27) + 32,34*27}{64,8+45+27} = 20,65 \text{ MBA}
$$
  

$$
S_{A-12} = \frac{S_{12}(L_{12-4} + L_{A-4}) + S_4L_{A-4}}{L_{A-4} + L_{12-4} + L_{A-12}} = \frac{32,34*(45+64,8) + 27,11*64,8}{64,8+45+27} = 38,79 \text{ MBA}
$$

По первому закону Кирхгофа определим переток мощности на участке 12-4:

$$
S_{12-4} = S_{A-12} - S_{12} = 38,79 - 32,34 = 6,45
$$
 MBA

Так как потоки мощности получились положительными, значит, точка потокораздела и направления мощностей выбраны верно.

Далее рассмотрим кольцо А-14-10-А:

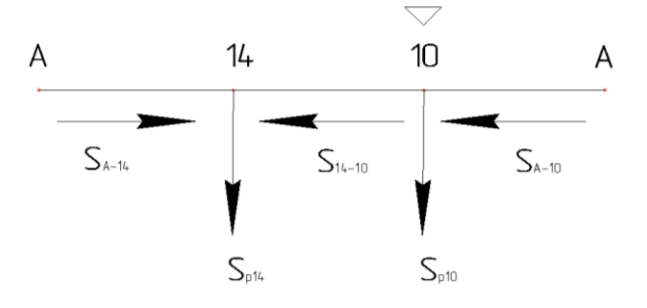

Рис. 5. Точка потокораздела 10 и направление потоков мощностей контура А-14-10-А

$$
S_{A-14} = \frac{S_{14}(L_{14-10} + L_{A-10}) + S_{10}L_{A-10}}{L_{A-14} + L_{14-10} + L_{A-10}} = \frac{25,08*(46,8+36) + 39,66*36}{48,6+46,8+36} = 26,53 \text{ MBA}
$$
  

$$
S_{A-10} = \frac{S_{10}(L_{14-10} + L_{A-14}) + S_{14}L_{A-14}}{L_{A-4} + L_{14-10} + L_{A-10}} = \frac{39,66*(46,8+48,6) + 25,08*48,6}{48,6+46,8+36} = 38,07 \text{ MBA}
$$

По первому закону Кирхгофа определим переток мощности на участке 14–10:

$$
S_{14-10} = S_{A-14} - S_{14} = 26,53 - 25,08 = 1,45
$$
 MBA

Так как потоки мощности получились положительными, значит, точка потокораздела и направления мощностей выбраны верно.

Далее определим расчетную токовую нагрузку по каждой цепи двухцепных линий по формуле:

$$
I_P = I_{H0} \alpha_i \alpha_i, (6.1)
$$

Где «; - коэффициент, учитывающий изменение нагрузки по годам эксплуатации линии, для линий 110-22 кВ принимается равным 1,05 [4];  $(\alpha i = 1, 05)$ 

а - коэффициент, учитывающий заданное число часов использования максимальной нагрузки линии Т<sub>мах</sub>. Принимается равным 1 по [4, табл. 3.13]  $(\alpha_{t=0.8})$ 

В нормальном режиме работы сети наибольший ток в одноцепной линии равен:

$$
I_{\rm H6} = \frac{S}{U_{\rm HOM}\sqrt{3}}\,,\tag{6.2}
$$

где S - полная мощность, передаваемая по линии.

Расчетная токовая нагрузка одноцепных линий «кольца» в нормальном режиме:

- в линии А-4:  $I_{PA-4} = \frac{20,65*10^6}{\sqrt{3}*110*10^3}*1,05*0,8=91$ А
- 
- в линии A-12:  $I_{PA-12} = \frac{38,79*10^6}{\sqrt{3}*110*10^3} * 1,05*0,8=171$  A<br>• в линии 12-4:  $I_{P12-4} = \frac{6,45*10^6}{\sqrt{3}*110*10^3} * 1,05*0,8=28$  A

• B JUHHUA A-14: 
$$
I_{PA-14} = \frac{26.53*10^{6}}{\sqrt{3}*110*10^{3}} * 1,05*0,8=117
$$
 A

• B JIHHUH A-10: 
$$
I_{PA-10} = \frac{38,07*10^{3}}{\sqrt{3}*110*10^{3}} * 1,05*0,8=168
$$
 A

• **B** линии 14-10: 
$$
I_{P14-10} = \frac{1.45*10^{6}}{\sqrt{3}*110*10^{3}}*1,05*0,8=6
$$
 A

По найденным значениям расчетных токов определяем расчетные сечения проводов ВЛ по условию экономической (нормированной) плотности тока для нормального режима

$$
F = \frac{I_p}{I_3}
$$

 $J_{\rm a} = 1.1$ 

Определим расчетные сечения по участкам по условию экономической плотности тока для нормального режима:

- для одноцепных линий «кольца»:

$$
F_{A-4} = \frac{I_{pA-4}}{I_3} = \frac{91}{1,1} = 82,7 \text{ nm}^2
$$
  
\n
$$
F_{A-12} = \frac{I_{pA-12}}{I_3} = \frac{171}{1,1} = 155,4 \text{ nm}^2
$$
  
\n
$$
F_{12-4} = \frac{I_{p12-4}}{I_3} = \frac{28}{1,1} = 25,4 \text{ nm}^2
$$
  
\n
$$
F_{A-14} = \frac{I_{pA-14}}{I_3} = \frac{117}{1,1} = 106,4 \text{ nm}^2
$$
  
\n
$$
F_{A-10} = \frac{I_{pA-10}}{I_3} = \frac{168}{1,1} = 152,7 \text{ nm}^2
$$
  
\n
$$
F_{14-10} = \frac{I_{p14-10}}{I_3} = \frac{6}{1,1} = 5,4 \text{ nm}^2
$$

Исходя из напряжения и расчетной токовой нагрузки в нормальном режиме выбираются сечения сталеалюминиевых проводов. Для линии 110 кВ наименьшее сечение сталеалюминиевого провода по механической прочности равно 120 мм<sup>2</sup>. Использование проводов сечением 70 и 95 мм<sup>2</sup>, согласно [4] экономически невыгодно и нецелесообразно. Таким образом, для линии выбираем ближайшие стандартные сечения:

- $-$  Лля А 4: АС 120/27:
- $-$  Для А  $-$  12: AC  $-$  150/34;
- $-$  Для 12 4: АС 120/27;
- $-$  Для А 14: АС 120/27;
- Для А 10: AC 150/34;
- $-$  Для 14 10: AC 120/27.

Далее надо провести проверку выбранного сечения по условиям нагрева проводов ВЛ в послеаварийном режиме.

Проверка выбранных сечений по допустимому нагреву осуществляется по формуле:

$$
I_{\rm p}^{\rm asap} \le I_{\rm non}, \qquad (6.4)
$$

 $I_{\text{non}}$ — допустимый где  $I_n^{\text{map}}$  - наибольший ток в послеаварийном режиме, A;

ток по нагреву, А [4, табл. 7.12]

Наибольшая токовая нагрузка в послеаварийном режиме для «кольца» будет иметь место при отключении линий, ближайших к источнику «А».

Рассмотрим кольцо (А-4-12-А):

– при обрыве линии А - 4 (наиболее нагруженной будет линия А - 12):

$$
S_{A-12 \text{ asap}} = S_4 + S_{12} = 27,11 + 32,34 = 59,45 \text{ MBA}
$$

$$
I_{pA-12}^{\text{asap}} = \frac{S_{A-12 \text{ asap}}}{\sqrt{3} \cdot U_{\text{HOM}}} \cdot \alpha_t \cdot \alpha_t = \frac{59,45 \cdot 10^6}{\sqrt{3} \cdot 110 \cdot 10^3} \cdot 1,05 \cdot 0,8 = 262,1 \text{ A}
$$

 $-$ при обрыве линии А $-12$ :

$$
S_{A-4\text{ abap}} = S_4 + S_{12} = 27,11 + 32,34 = 59,45 \text{ MBA}
$$

$$
I_{pA-12}^{\text{abap}} = \frac{S_{A-4\text{ abap}}}{\sqrt{3} \cdot U_{\text{HOM}}} \cdot \alpha_t \cdot \alpha_t = \frac{59,45 \cdot 10^6}{\sqrt{3} \cdot 110 \cdot 10^3} \cdot 1,05 \cdot 0,8 = 262,1 \text{ A}
$$

- поток мощности на участке 12-4 или 4-12 принять тот, который получится больше при обрыве линии А-4 или линии А-12:

$$
S_{12-4\text{ asap}} = S_{12} = 32,34 \text{ MBA}
$$

$$
I_{p 12-4}^{\text{asap}} = \frac{S_{12-4\text{ asap}}}{\sqrt{3} \cdot U_{\text{HOM}}} \cdot \alpha_i \cdot \alpha_t = \frac{32,34 \cdot 10^6}{\sqrt{3} \cdot 110 \cdot 10^3} \cdot 1,05 \cdot 0,8 = 142,6 \text{ A}
$$

Затем рассмотрим кольцо (А-14-10-А):

- при обрыве линии А - 14 (наиболее нагруженной будет линия А - 10):

$$
S_{A-10 \text{ abap}} = S_{14} + S_{12} = 25,08 + 39,66 = 64,74 \text{ MBA}
$$
  

$$
I_{pA-10}^{\text{abap}} = \frac{S_{A-10 \text{ abap}}}{\sqrt{3} \cdot U_{\text{HOM}}} \cdot \alpha_t \cdot \alpha_t = \frac{64,74 \cdot 10^6}{\sqrt{3} \cdot 110 \cdot 10^3} \cdot 1,05 \cdot 0,8 = 285,4 \text{ AM}
$$

 $-$ при обрыве линии  $A - 10$ :

$$
S_{A-14 \text{ asap}} = S_{14} + S_{10} = 25,08 + 39,66 = 64,74 \text{ MBA}
$$

$$
I_{pA-12}^{\text{asap}} = \frac{S_{A-4 \text{ asap}}}{\sqrt{3} \cdot U_{\text{HOM}}} \cdot \alpha_i \cdot \alpha_t = \frac{64,74 \cdot 10^6}{\sqrt{3} \cdot 110 \cdot 10^3} \cdot 1,05 \cdot 0,8 = 285,4 \text{ A}
$$

- поток мощности на участке 14-10 или 10-14 принять тот, который получится больше при обрыве линии А-14 или линии А-10:

$$
S_{14-10\,\text{abap}} = S_{10} = 39,66\,\text{MBA}
$$

$$
I_{p\,14-10}^{\text{asap}} = \frac{S_{14-10\text{asap}}}{\sqrt{3} \cdot U_{\text{HOM}}} \cdot \alpha_i \cdot \alpha_t = \frac{39,66 \cdot 10^6}{\sqrt{3} \cdot 110 \cdot 10^3} \cdot 1,05 \cdot 0,8 = 174,85 \, \text{A}
$$

По вычисленным наибольшим расчетным токовым нагрузкам в послеаварийном режиме по [4, табл. 7.12] определяем ближайшие большие или равные допустимые токи по нагреву и проверяем ранее выбранные сечения линий по допустимым токам по нагреву:

- Для А 4: 261,1 А  $\leq$  I<sub>лоп</sub> = 390 А для AC-120/27;
- Для А 12: 261,1 А  $\leq$  I<sub>ron</sub> = 450 А для АC-150/34;
- Для 12-4: 142,6 А  $\leq I_{\text{non}}$  = 390 А для АС-120/27;
- Для А 14: 285,4 А  $\leq$  I<sub>rou</sub> = 390 А для AC-120/27;
- Для А 10: 285,4 А  $\leq$  I<sub>ron</sub> = 450 А для АC-150/34;
- Для 14-10: 142,6  $A \le I_{\text{non}} = 390 A$  Для АС-120/27;

Окончательный выбор сечений проводов заключается в принятии большего сечения из двух вышеперечисленных условий выбора. В данном случае решающим условием выбора сечения является первое условие, т.е. выбор сечения по экономической плотности тока в нормальном режиме.

Все полученные результаты запишем в табл. 6.1.

Таблица 6.1

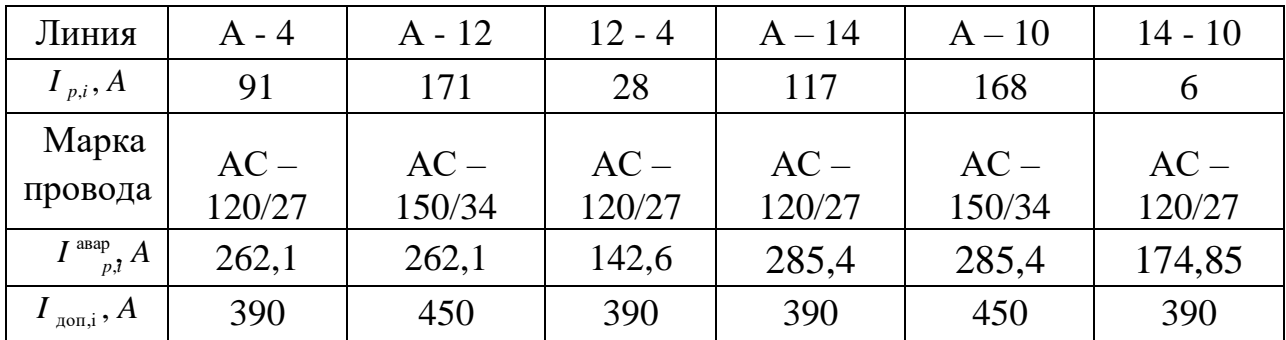

При сравнении наибольшего тока в послеаварийном режиме с длительно допустимым током по нагреву выполняется неравенство (6.4), и, следовательно, выбранные провода удовлетворяют условию по экономической плотности тока и допустимому нагреву в послеаварийном режиме.

### 2 Вариант

Рассмотрим двухцепные линии. Определим потоки полной мощности по участкам А-12', 12'-12, 12'-4 и А-10', 10'-10, 10'-14 по каждой цепи двухцепных линий:

$$
S_{A-12r} = \frac{S_{12} + S_4}{2} = \frac{32,34 + 27,11}{2} = 29,73 \text{ MBA}
$$
  
\n
$$
S_{12r-12} = \frac{S_{12}}{2} = \frac{32,34}{2} = 16,17 \text{ MBA}
$$
  
\n
$$
S_{12r-4} = \frac{S_4}{2} = \frac{27,11}{2} = 13,55 \text{ MBA}
$$
  
\n
$$
S_{A-10r} = \frac{S_{10} + S_{14}}{2} = \frac{39,66 + 25,08}{2} = 32,37 \text{ MBA}
$$
  
\n
$$
S_{10r-10} = \frac{S_{10}}{2} = \frac{39,66}{2} = 19,83 \text{ MBA}
$$
  
\n
$$
S_{10r-14} = \frac{S_{14}}{2} = \frac{25,08}{2} = 12,54 \text{ MBA}
$$

Расчетная токовая нагрузка для одной (каждой) цепи двухцепных линий:

- в одной цепи линии A-12:  $I_{PA-12} = \frac{29.73 \times 10^6}{\sqrt{3} \times 110 \times 10^3} \times 1.05 \times 1 = 131.1$  A  $\bullet$
- $\bullet$
- в одной цепи линии 12'-12:  $I_{P12,-12} = \frac{16,17*10^6}{\sqrt{3}*110*10^3} * 1,05*1=71,3$  А<br>в одной цепи линии 12'-4:  $I_{P12,-4} = \frac{13,55*10^6}{\sqrt{3}*110*10^3} * 1,05*1=59,7$  А  $\bullet$
- в одной цепи линии A-10':  $I_{PA-10} = \frac{32,37*10^6}{\sqrt{3}*110*10^3} * 1,05*1=142,7$  А<br>в одной цепи линии 10'-10:  $I_{P10/-10} = \frac{19,83*10^6}{\sqrt{3}*110*10^3} * 1,05*1=87,4$  А  $\bullet$
- $\bullet$
- в одной цепи линии 10'-14:  $I_{P10I-14} = \frac{12,54*10^6}{\sqrt{3}*110*10^3}*1,05*1=55,3$  А  $\bullet$

Определим расчетные сечения по участкам по условию экономической плотности тока для нормального режима:

- Для одной цепи двухцепных линий:

$$
F_{A-12} = \frac{I_{\text{pA}-12}}{I_3} = \frac{131.1}{1.1} = 119.2 \text{ mm}^2
$$
  
\n
$$
F_{12I-12} = \frac{I_{\text{p12}-12I}}{I_3} = \frac{71.3}{1.1} = 64.8 \text{ mm}^2
$$
  
\n
$$
F_{12I-4} = \frac{I_{\text{p12}}I_{-4}}{I_3} = \frac{59.7}{1.1} = 54.3 \text{ mm}^2
$$
  
\n
$$
F_{A-10I} = \frac{I_{\text{pA}-10I}}{I_3} = \frac{142.7}{1.1} = 129.7 \text{ mm}^2
$$

$$
F_{10'-10} = \frac{I_{p10-10'}}{I_3} = \frac{87.4}{1.1} = 79.45 \text{ mm}^2
$$

$$
F_{10'-14} = \frac{I_{p10'-14}}{I_3} = \frac{55.3}{1.1} = 50.3 \text{ mm}^2
$$

Исходя из напряжения и расчетной токовой нагрузки в нормальном режиме выбираются сечения сталеалюминиевых проводов. Для линии 110 кВ наименьшее сечение сталеалюминиевого провода по механической прочности равно 120 мм<sup>2</sup>. Использование проводов сечением 70 и 95 мм<sup>2</sup>, согласно [4] экономически невыгодно и нецелесообразно. Таким образом, для линии выбираем ближайшие стандартные сечения:

Далее надо провести проверку выбранного сечения по условиям нагрева проводов ВЛ в послеаварийном режиме.

Рассмотрим двухцепные линии А - 12',  $12' - 12$ ,  $12' - 4$  и А - 10',  $10' - 10$  и  $10' - 14$ :

- обрыв одной цепи линии А - 12':

$$
S_{A-127 \text{asap}} = S_{12} + S_4 = 32,34 + 27,11 = 59,45 \text{ MBA}
$$
  

$$
I_{pA-127}^{\text{asap}} = \frac{S_{A-127 \text{asap}}}{\sqrt{3} * U_{\text{HOM}}} * \alpha_i * \alpha_t = \frac{59,45 * 10^6}{\sqrt{3} * 110 * 10^3} * 1,05 * 0,8 = 262,1 \text{ A}
$$

 $-$  обрыв одной цепи линии  $12' - 12$ :

$$
S_{12i-12a\text{map}} = S_{12} = 32,34 \text{ MBA}
$$
  

$$
I_{p12i-12}^{\text{abap}} = \frac{S_{12i-12a\text{map}}}{\sqrt{3}*U_{\text{HOM}}} * \alpha_i * \alpha_t = \frac{32,34*10^6}{\sqrt{3}*110*10^3} * 1,05*0,8 = 142,6 \text{ A}
$$

 $-$  обрыв одной цепи линии  $12' - 4$ :

$$
S_{127-4a\text{Bap}} = S_4 = 27,11 \text{ MBA}
$$
  

$$
I_{p127-4}^{\text{asap}} = \frac{S_{127-4a\text{Bap}}}{\sqrt{3}*U_{\text{HOM}}} * \alpha_t * \alpha_t = \frac{27,11*10^6}{\sqrt{3}*110*10^3} * 1,05*0,8=119,5 \text{ A}
$$

- обрыв одной цепи линии А - 10':

$$
S_{A-10\text{/abap}} = S_{10} + S_{14} = 39,66 + 25,08 = 64,74 \text{ MBA}
$$
  

$$
I_{pA-10}^{\text{abap}} = \frac{S_{A-10\text{/abap}}}{\sqrt{3} \times U_{\text{HOM}}} \times \alpha_i \times \alpha_t = \frac{64,74 \times 10^6}{\sqrt{3} \times 110 \times 10^3} \times 1,05 \times 0,8 = 285,43 \text{ A}
$$

 $-$  обрыв одной цепи линии  $10' - 10$ :

$$
S_{10'-10\text{asap}} = S_{10} = 39,66 \text{ MBA}
$$
  

$$
I_{p10'-10}^{\text{asap}} = \frac{S_{10'-10\text{asap}}}{\sqrt{3} \times U_{\text{HOM}}} \times \alpha_t \times \alpha_t = \frac{39,66 \times 10^6}{\sqrt{3} \times 110 \times 10^3} \times 1,05 \times 0,8 = 174,85 \text{ A}
$$

 $-$  обрыв одной цепи линии  $10' - 14$ :

$$
S_{107-14\n\text{abap}} = S_{14} = 25,08 \text{ MBA}
$$
  

$$
I_{p107-14}^{\text{abap}} = \frac{S_{107-14\n\text{abap}}}{\sqrt{3} \times U_{\text{HOM}}} \times \alpha_i \times \alpha_t = \frac{25,08 \times 10^6}{\sqrt{3} \times 110 \times 10^3} \times 1,05 \times 0,8 = 110,57 \text{ A}
$$

По вычисленным наибольшим расчетным токовым нагрузкам в послеаварийном режиме по [4, табл. 7.12] определяем ближайшие большие или равные допустимые токи по нагреву и проверяем ранее выбранные сечения линий по допустимым токам по нагреву:

Окончательный выбор сечений проводов заключается в принятии большего сечения из двух вышеперечисленных условий выбора. В данном случае решающим условием выбора сечения является первое условие, т.е. выбор сечения по экономической плотности тока в нормальном режиме.

Все полученные результаты запишем в табл. 6.1.

Таблица 6.1

| Линия                                                      | $A - 12'$        | $12' - 12$       | $12' - 4$        | $A - 10'$        | $10' - 10$       | $10' - 14$       |
|------------------------------------------------------------|------------------|------------------|------------------|------------------|------------------|------------------|
| $I_{p,i}, A$                                               | 131,1            | 71,3             | 59,7             | 142,7            | 87,4             | 55,3             |
| Марка<br>провода                                           | $AC -$<br>120/27 | $AC -$<br>120/27 | $AC -$<br>120/27 | $AC -$<br>150/34 | $AC -$<br>120/27 | $AC -$<br>120/27 |
| $I^{\,\mathrm{asap}}_{\quad \  \  \, p,\mathbf{\bar{7}}}A$ | 262,1            | 142,6            | 119,5            | 285,43           | 174,85           | 110,57           |
| $\overline{I}_{_{\rm{A0II},i}}, A$                         | 390              | 390              | 390              | 450              | 390              | 390              |

При сравнении наибольшего тока в послеаварийном режиме с длительно допустимым током по нагреву выполняется неравенство (6.4), и, следовательно, выбранные провода удовлетворяют условию по экономической плотности тока и допустимому нагреву в послеаварийном режиме.

#### 7. Выбор схем электрических подстанций

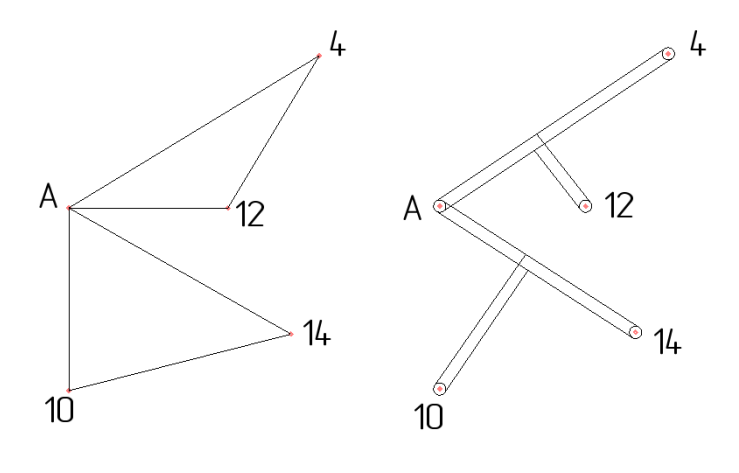

1 Вариант

2 Вариант

Для выбора схем необходимо ознакомиться с разделом 3.3 части I методических указаний.

### **7.1 Применение схем распределительных устройств (РУ) на стороне ВН**

### *1 Вариант:*

Для ПС № 4, 10, 12 и 14 выбирают схему «мостик с выключателями в цепях линий и ремонтной перемычкой со стороны линий» № 5Н (рис. 3.6 части I).

Применяется для проходных двухтрансформаторных ПС с двухсторонним питанием при необходимости сохранения в работе двух трансформаторов при КЗ (повреждении) на ВЛ в нормальном режиме ПС (при равномерном графике нагрузок).

Схема «5Н»

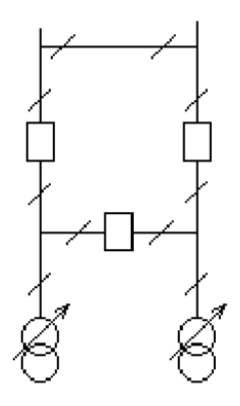

Рис. 3.6

*2 Вариант:*

Для ПС № 4, 10, 12 и 14 выбирают схему «два блока с выключателями и неавтоматической перемычкой со стороны линий» № 4Н (рис. 3.5 части I).

Применяется на напряжении 35–220 кВ для тупиковых или ответвительных двухтрансформаторных подстанций.

Схема «4Н»

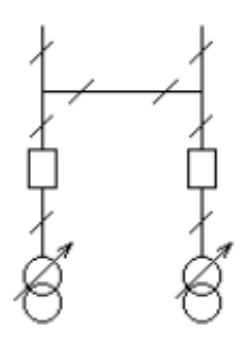

Для *1 и 2 Вариантов*:

Для центра питания А выбирают схему «две рабочие и обходная система шин» № 13Н (рис. 3.10 части I).

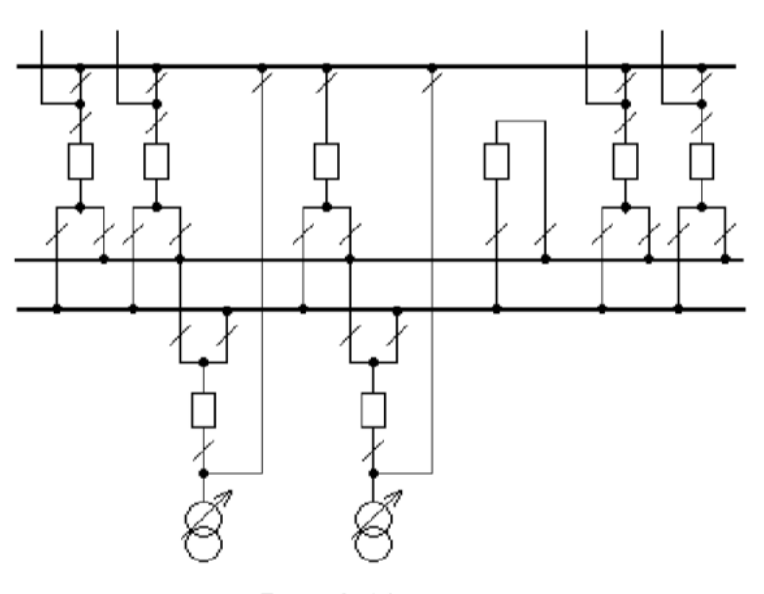

Схема «13Н»

Рис. 3.10

# **7.2 Применение схем РУ 10 кВ**

На ПС № 4, 10, 12 и 14 применяют схемы  $10(6)-2$  - две одиночные, секционированные выключателями системы шин, так как на всех этих подстанциях установлены по два трансформатора с расщепленной обмоткой НН (рис. 3.12 части I).

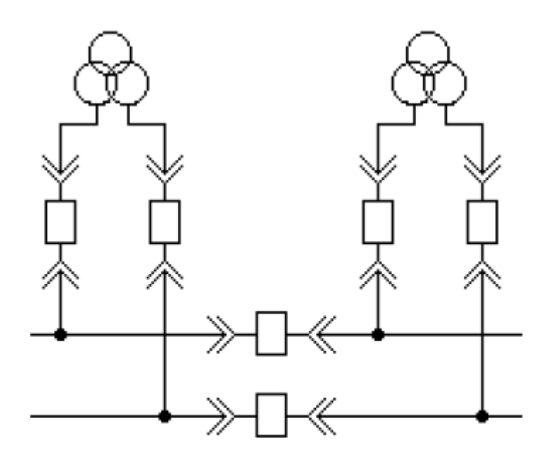

Рис.3.12. Схема  $10(6) - 2$ 

### 8. Расчет технико-экономических показателей районной электрической сети

Обоснование решений при проектировании электрической сети осуществляется на основе технико-экономического сопоставления вариантов схем и параметров сети путем оценки их сравнительной эффективности. Принятие решений осуществляется по минимальному сроку окупаемости при условии, что сравниваемые варианты обеспечивают одинаковый энергетический эффект.

### 1 Вариант

Определим капитальные вложения на сооружение воздушных линий электропередачи по формуле:

# $K=L*K_0*K_{\text{nepery}}$

(базисные показатели стоимости ВЛ приведены в ценах на 2000 год, коэффициент индексации цен  $K_{\text{nepecy}} = 6$ ), используя [4, табл.7.4]:

- для одноцепных ВЛ «кольца» (учитываем железобетонные опоры по [4, табл. 7.4]):

 $K_{4-4} = 64.8 \cdot 850 \cdot 10^3 \cdot 6 = 3.304 \cdot 10^8 \text{ p}$  $K_{4-12} = 45.850 \cdot 10^3 \cdot 6 = 2{,}295.10^8 \text{ p}$  $K_{A-12} = 27 \cdot 850 \cdot 10^3 \cdot 6 = 1,37 \cdot 10^8 \, \text{py6}$  $K_{A-14} = 48.6 \cdot 850 \cdot 10^3 \cdot 6 = 2.478 \cdot 10^8$  py 6  $K_{14-10} = 46.8 \cdot 850 \cdot 10^3 \cdot 6 = 2.386 \cdot 10^8$  py6  $K_{A-10} = 36 \cdot 850 \cdot 10^3 \cdot 6 = 1,84 \cdot 10^8$  py 6

Суммарные капиталовложения в линии:  $K_{J/3II} = (3,304 + 2,295 + 1,37 + 2,478 + 2,386 + 1,84) \cdot 10^8 = 13,673 \cdot 10^8$  pyő

Стоимость трансформаторов найдем, используя [4, табл. 7.20]:

 $K_T = K_{\text{TEPECY}} \cdot \sum_{i=1}^{4} K_{\text{TPi}} = 6 \cdot (5.5 + 7.3 + 7.3 + 5.5) * 10^8 =$  $= 153.6 \cdot 10^6$  py 6

Стоимость компенсирующих устройств. Приближённо стоимость можно определить по [4, табл. 7.27].

Таблица 8.1

| Марка                    | Стоимость,             | Количество     | Итоговая стои-      |  |
|--------------------------|------------------------|----------------|---------------------|--|
|                          | тыс.                   |                | мость, тыс. руб.    |  |
|                          | руб.                   |                |                     |  |
| Марка                    | Стоимость,             | Количество     | Итоговая стоимость, |  |
|                          | тыс.руб.               |                | тыс. руб.           |  |
| VKPM-10,5-3150-V3        | $1125*6$               | $\overline{4}$ | 4500*6              |  |
| <b>YKPM-10,5-4000-Y3</b> | 1125*6                 | $\overline{A}$ | 4500*6              |  |
| <b>YKPM-10,5-3900-Y3</b> | $1125*6$               | $\overline{A}$ | 4500*6              |  |
| <b>YKPM-10,5-2000-Y3</b> | 750*6                  | $\overline{A}$ | $3000*6$            |  |
| $K_{\rm KV}$             | $0.99 \cdot 10^8$ py 6 |                |                     |  |

Стоимость РУ ВН [4, табл. 7.18, 7.19] с элегазовыми выключателями:

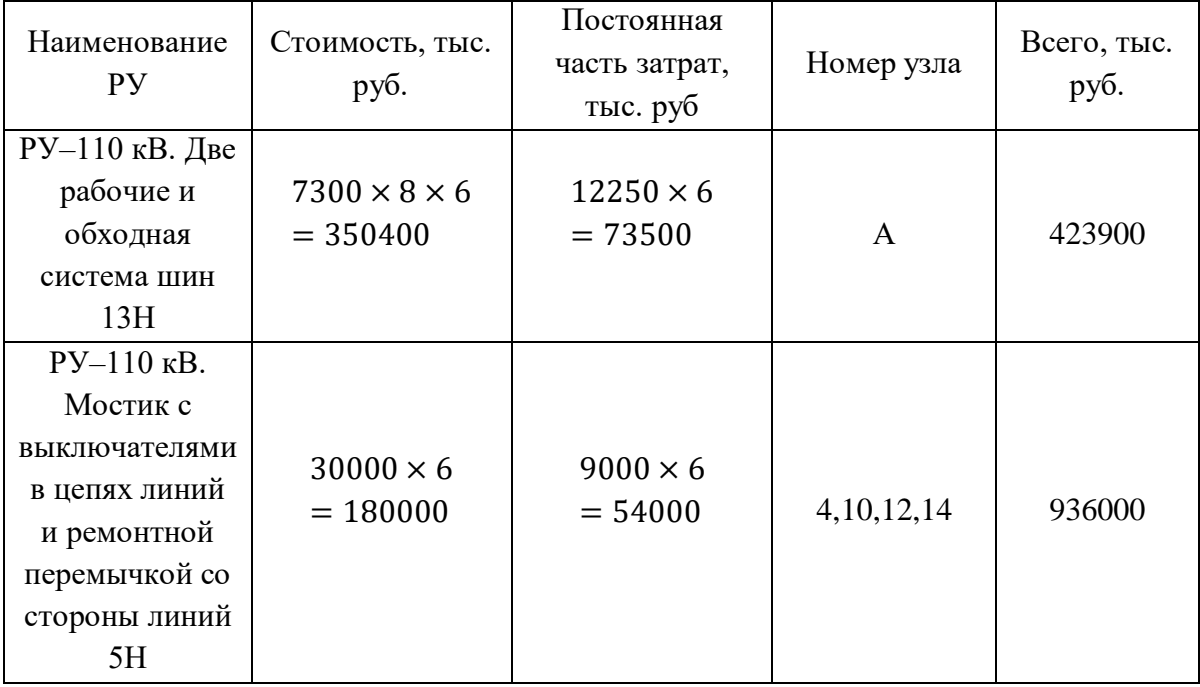

В сумме : К<sub>рувн</sub> = 13,599 · 10<sup>8</sup> руб

Стоимость РУ НН [4, табл. 7.19] с элегазовыми выключателями.

На каждой из ПС с трансформаторами ТРДН должны быть предусмотрены: четыре вводные ячейки, одна с секционным выключателем, одна с секционным разъединителем, четыре ячейки с трансформаторами напряжения и две ячейки для подключения трансформаторов собственных нужд. Кроме того, в РУ 10 кВ должны быть ячейки отходящих линий для электроснабжения потребителей и подключения конденсаторных установок. Принимаем, что на каждой секции НН (10 кВ) будет по четыре отходящие линии.

Стоимость 28 ячеек РУ НН для каждой ПС найдем, используя [4, табл. 7.19] для вакуумных выключателей:

 $K_{\rm PyHH} = 6.0 \cdot (85 \cdot 10^3 \cdot 28 \cdot 4) = 0.5712 \cdot 10^8 \text{ pyf}$ 

Вложения в распределительные устройства сети:

$$
K_{Py} = K_{PyBH} + K_{PyHH} = 13{,}599 \cdot 10^8 + 0{,}5712 \cdot 10^8 = 14{,}1702 \cdot 10^8
$$
py6

Итоговые капитальные затраты на строительство электрической сети 110/10 кВ определяются по формуле:

$$
K = K_{JJ3II} + K_{TP} + K_{KY} + K_{Py}
$$

 $K_{(1)} = (13,673 + 1,536 + 0,99 + 14,1702) \cdot 10^8 = 30,3692 \cdot 10^8$  py6

Расчёт суммарных годовых потерь электроэнергии представлен ниже.

По [1] потери электрической энергии в трансформаторе определяются формулой:

$$
\Delta W_{\rm T} = \Delta P_{\rm x} * 8760 + \Delta P_{\rm K} (\frac{S_{\rm nc}}{2S_{\rm HOM.Tp}})^2 (0,124 + \frac{T_{\rm MAX}}{10000})^2 * 8760,
$$

где Т<sub>мах</sub> = 3600 ч – время, в течение которого используется максимум нагрузки;

$$
\Delta W_{T4} = 0.027 \cdot 8760 + 0.12 \cdot \left(\frac{27,11}{2*25}\right)^2 \cdot \left(0.124 + \frac{3600}{10000}\right)^2 \cdot 8760 = 308,91 \text{ MBT} \cdot \text{Y}
$$
  
\n
$$
\Delta W_{T10} = 0.036 \cdot 8760 + 0.172 \cdot \left(\frac{39,66}{2*40}\right)^2 \cdot \left(0.124 + \frac{3600}{10000}\right)^2 \cdot 8760 = 402,1 \text{ MBT} \cdot \text{Y}
$$
  
\n
$$
\Delta W_{T12} = 0.036 \cdot 8760 + 0.172 \cdot \left(\frac{32,34}{2*40}\right)^2 \cdot \left(0.124 + \frac{3600}{10000}\right)^2 \cdot 8760 = 373 \text{ MBT} \cdot \text{Y}
$$
  
\n
$$
\Delta W_{T14} = 0.027 \cdot 8760 + 0.12 \cdot \left(\frac{25,08}{2*25}\right)^2 \cdot \left(0.124 + \frac{3600}{10000}\right)^2 \cdot 8760 = 298,47 \text{ MBT} \cdot \text{Y}
$$

Суммарные потери в трансформаторах:

$$
\Delta W_{\text{TP}}^{\Sigma} = 2(380.91 + 402.1 + 373 + 298.47) = 2,765 \cdot 10^3 \text{ MBr} \cdot \text{v}
$$

Потери электрической энергии в линиях электропередач определяются как:

$$
\Delta W = \left(\frac{S_{J \to H}}{U_{H \to M}}\right)^2 \cdot R_{J \to H} \cdot \left(0,124 + \frac{T_{MAX}}{10000}\right)^2 \cdot 8760
$$
\n
$$
\Delta W_{J \to H}^{A-4} = \left(\frac{20,65}{110}\right)^2 \cdot 0,2531 \cdot 64,8 \cdot \left(0,124 + \frac{3600}{10000}\right)^2 \cdot 8760 = 1186,08 \text{ MBT} \cdot \text{V}
$$
\n
$$
\Delta W_{J \to H}^{A-12} = \left(\frac{6,45}{110}\right)^2 \cdot 0,2061 \cdot 45 \cdot \left(0,124 + \frac{3600}{10000}\right)^2 \cdot 8760 = 65,44 \text{ MBT} \cdot \text{V}
$$
\n
$$
\Delta W_{J \to H}^{A-12} = \left(\frac{38,79}{110}\right)^2 \cdot 0,2531 \cdot 27 \cdot \left(0,124 + \frac{3600}{10000}\right)^2 \cdot 8760 = 1743,8 \text{ MBT} \cdot \text{V}
$$
\n
$$
\Delta W_{J \to H}^{A-14} = \left(\frac{26,53}{110}\right)^2 \cdot 0,2531 \cdot 48,6 \cdot \left(0,124 + \frac{3600}{10000}\right)^2 \cdot 8760 = 1468,3 \text{ MBT} \cdot \text{V}
$$
\n
$$
\Delta W_{J \to H}^{14-10} = \left(\frac{1,45}{110}\right)^2 \cdot 0,2061 \cdot 46,8 \cdot \left(0,124 + \frac{3600}{10000}\right)^2 \cdot 8760 = 3,44 \text{ MBT} \cdot \text{V}
$$
\n
$$
\Delta W_{J \to H}^{10-A} = \left(\frac{38,07}{110}\right)^2 \cdot 0,2531 \cdot 36 \cdot \left(0,124 + \frac{3600}{10000}\right)^2 \cdot 8760 = 2239,6 \text{ MBT} \cdot \text{V}
$$

Суммарные потери энергии в линиях:

 $\Delta W_{\text{J3II}}^{\Sigma} = 1186,08 + 65,44 + 1743,8 + 1468,3 + 3,44 + 2239,6 =$  $6,706 \cdot 10^3$  МВт  $\cdot$  ч

Стоимость электроэнергии на 2020 г. составляет 3,25 руб/кВт∙ч. Стоимость потерь электроэнергии определяется по формуле:

$$
M_{\Delta W} = 3.25 \cdot (\Delta W_{\text{J3II}}^{\Sigma} + \Delta W_{\text{TP}}^{\Sigma})
$$
  
\n
$$
M_{\Delta W(1)} = 3.25 \cdot (6.706 \cdot 10^3 + 2.765 \cdot 10^3) \cdot 10^3 = 3.078 \cdot 10^7 \text{ py6/roq}
$$

#### Вариант 2

Найдем капитальные вложения на сооружение воздушных линий электропередачи по формуле:  $K = L^* K_0^* K_{\text{nepecy}}$  (базисные показатели стоимости ВЛ приведены в ценах на 2000 год, коэффициент индексации цен  $K_{\text{nepery}} = 6$ ), используя [4, табл.7.4]:

 $K_{A-12'} = 21.6 \cdot 1150 \cdot 10^3 \cdot 6 = 1.49 \cdot 10^8 \text{ py6}$  $K_{12'-12} = 16.2 \cdot 1150 \cdot 10^3 \cdot 6 = 1.12 \cdot 10^8 \text{ py6}$  $K_{12 = 43,2 · 1150 · 10<sup>3</sup> · 6 = 2,98 · 10<sup>8</sup> py6$  $K_{A-10}$ , = 16,2 · 1150 · 10<sup>3</sup> · 6 = 1,12 · 10<sup>8</sup> py6  $K_{10-10}$ , = 34,2 · 1150 · 10<sup>3</sup> · 6 = 2,36 · 10<sup>8</sup> py6  $K_{10'-14} = 32.4 \cdot 1150 \cdot 10^3 \cdot 6.0 = 2.24 \cdot 10^8$  py6

 $K_{\text{II} \rightarrow \text{II}} = (1,49 + 1,12 + 2,98 + 1,12 + 2,36 + 2,24) \cdot 10^8 = 11,3022 \cdot 10^8 \text{ py6}$ Стоимость трансформаторов найдем, используя [4, табл. 7.20]:

$$
K_{\text{T}} = K_{\text{IEEE}} \cdot \sum_{1}^{4} K_{\text{TPi}} = 6 \cdot (5.5 + 7.3 + 7.3 + 5.5) \cdot 10^6 =
$$
  
= 153.6 \cdot 10^6 \text{ py6}

Стоимость компенсирующих устройств. Ориентировочно стоимость можно определить по [4, табл. 7.27].

Таблица 8.1

| Марка                    | Стоимость,<br>тыс.руб. | Количество | Итоговая<br>стоимость, тыс. |
|--------------------------|------------------------|------------|-----------------------------|
|                          |                        |            | руб.                        |
| VKPM-10,5-3150-V3        | $1125*6$               | 4          | 4500*6                      |
| <b>YKPM-10,5-4000-Y3</b> | $1125*6$               | 4          | 4500*6                      |
| <b>YKPM-10,5-3900-Y3</b> | $1125*6$               |            | 4500*6                      |
| <b>YKPM-10,5-2200-Y3</b> | $750*6$                |            | $3000*6$                    |

B сумме:  $K_{\text{kv}} = 0.99 \cdot 10^8$  руб

| Наименование РУ     | Стоимость,<br>тыс. руб. | Постоянная<br>часть затрат,<br>тыс. руб | Номер узла    | Всего, тыс.<br>руб. |
|---------------------|-------------------------|-----------------------------------------|---------------|---------------------|
| $Py-110$ кВ. Две    | $73008 \times 6$        | $12250 \times 6$                        |               |                     |
| рабочие и обходная  | $= 350400$              | $= 73500$                               | A             | 423900              |
| система шин 13Н     |                         |                                         |               |                     |
| $Py-110$ кВ. Мостик |                         |                                         |               |                     |
| с выключателями в   | $15200 \times 6 =$      | $9000 \times 6$                         |               |                     |
| цепях линий и       | 91200                   | $= 54000$                               | 4, 10, 12, 14 | 580800              |
| ремонтной           |                         |                                         |               |                     |
| перемычкой со       |                         |                                         |               |                     |
| стороны линий 4Н    |                         |                                         |               |                     |

Стоимость РУ ВН [4, табл. 7.18, 7.19] с элегазовыми выключателями:

В сумме: К<sub>РУВН</sub> = 10,047 ⋅ 10<sup>8</sup> руб

Стоимость РУ НН [4, табл. 7.19] с вакуумными выключателями.

На каждой из ПС с трансформаторами ТРДН должны быть предусмотрены: четыре вводные ячейки, одна с секционным выключателем, одна с секционным разъединителем, четыре ячейки с трансформаторами напряжения и две ячейки для подключения трансформаторов собственных нужд. Кроме того, в РУ 10 кВ должны быть ячейки отходящих линий для электроснабжения потребителей и подключения конденсаторных установок. Принимаем, что на каждой секции НН (10 кВ) будет по четыре отходящие линии.

Стоимость 28 ячеек РУ НН для каждой ПС найдем, используя [4, табл. 7.19] для вакуумных выключателей:

 $K_{\text{PyHH}} = 6 \times (85 \cdot 10^3 \cdot 28 \cdot 4) = 0,5712 \cdot 10^8 \text{ py6}$ 

Вложения в распределительные устройства сети

 $K_{\text{PV}} = K_{\text{PVRH}} + K_{\text{PVHH}} = 10,047 \cdot 10^8 + 0,5712 \cdot 10^8 = 10,6182 \cdot 10^8 \text{ pV}$ 

Итоговые капитальные затраты на строительство электрической сети 110/10 кВ определяются по формуле

$$
K = K_{JJ} + K_{T} + K_{KY} + K_{Py}
$$
  
\n
$$
K_{(2)} = (11,3022 + 1,536 + 0,99 + 10,6182) \cdot 10^{8} = 24,4464 \cdot 10^{8} \text{ py6}
$$

Расчёт суммарных годовых потерь электроэнергии представлен ниже.

По [1] потери электрической энергии в трансформаторе определяются формулой:

$$
\Delta W_{\rm T} = \Delta P_{\rm x} \cdot 8760 + \Delta P_{\rm K} \cdot \left(\frac{S_{\rm IIC}/2}{S_{\rm HOM.Tp.}}\right)^2 \cdot \left(0.124 + \frac{T_{MAX}}{10000}\right)^2 \cdot 8760
$$

где T<sub>MAX</sub>=3600<sup>4</sup> время, в течение которого используется максимум нагрузки:

$$
\Delta W_{T4} = 0.027 \cdot 8760 + 0.12 \left(\frac{27,11}{2*25}\right)^2 \cdot \left(0.124 + \frac{3600}{10000}\right)^2 \cdot 8760 = 308,91 \text{ MBr} \cdot \text{y}
$$
  
\n
$$
\Delta W_{T10} = 0.036 \cdot 8760 + 0.172 \left(\frac{39,66}{2*40}\right)^2 \cdot \left(0.124 + \frac{3600}{10000}\right)^2 \cdot 8760 = 402,1 \text{ MBr} \cdot \text{y}
$$
  
\n
$$
\Delta W_{T12} = 0.036 \cdot 8760 + 0.172 \left(\frac{32,34}{2*40}\right)^2 \cdot \left(0.124 + \frac{3600}{10000}\right)^2 \cdot 8760 = 373,04 \text{ MBr} \cdot \text{y}
$$
  
\n
$$
\Delta W_{T14} = 0.027 \cdot 8760 + 0.12 \left(\frac{25,08}{2*25}\right)^2 \cdot \left(0.124 + \frac{3600}{10000}\right)^2 \cdot 8760 = 298,47 \text{ MBr} \cdot \text{y}
$$

Суммарные потери в трансформаторах:

$$
\Delta W_{\text{TP}}^{\Sigma} = 2 \times (308.91 + 402.1 + 373.04 + 298.47) = 2,76504 \cdot 10^3 \text{ MBr} \cdot \text{V}
$$
  
Погери электрической энергии в линиях электропередач определяются  
как:

$$
\Delta W = \left(\frac{S_{J,311}}{U_{H,0M}}\right)^2 \cdot R_{J,311} \cdot \left(0,124 + \frac{T_{MAX}}{10000}\right)^2 \cdot 8760
$$
\n
$$
\Delta W_{J,311}^{A-12'} = \left(\frac{29,73}{110}\right)^2 \cdot \frac{0,2531 \cdot 21,6}{2} \cdot \left(0,124 + \frac{3600}{10000}\right)^2 \cdot 8760 = 409,75 \text{ MBT} \cdot \text{V}
$$
\n
$$
\Delta W_{J,311}^{12/-12} = \left(\frac{16,17}{110}\right)^2 \cdot \frac{0,2531 \cdot 16,2}{2} \cdot \left(0,124 + \frac{3600}{10000}\right)^2 \cdot 8760 = 90,91 \text{ MBT} \cdot \text{V}
$$
\n
$$
\Delta W_{J,311}^{12/-4} = \left(\frac{13,55}{110}\right)^2 \cdot \frac{0,2531 \cdot 43,2}{2} \cdot \left(0,124 + \frac{3600}{10000}\right)^2 \cdot 8760 = 170,23 \text{ MBT} \cdot \text{V}
$$
\n
$$
\Delta W_{J,311}^{A-10'} = \left(\frac{32,37}{110}\right)^2 \cdot \frac{0,2061 \cdot 16,2}{2} \cdot \left(0,124 + \frac{3600}{10000}\right)^2 \cdot 8760 = 296,66 \text{ MBT} \cdot \text{V}
$$
\n
$$
\Delta W_{J,311}^{10/-10} = \left(\frac{19,83}{110}\right)^2 \cdot \frac{0,2531 \cdot 34,2}{2} \cdot \left(0,124 + \frac{3600}{10000}\right)^2 \cdot 8760 = 288,63 \text{ MBT} \cdot \text{V}
$$
\n
$$
\Delta W_{J,311}^{10/-14} = \left(\frac{12,54}{110}\right)^2 \cdot \frac{0,2531 \cdot 33,4}{2} \cdot \left(0,124 + \frac{3600}{1
$$

Суммарные потери энергии в линиях:

$$
\Delta W_{\text{J}3\text{II}}^{\Sigma} = 409,75 + 90,91 + 170,23 + 296,66 + 288,63 + 109,35
$$
  
= 1,365 \cdot 10<sup>3</sup> MBr \cdot v

Стоимость электроэнергии на сегодняшний день составляет 3,25 руб/кВт∙ч. Стоимость потерь электроэнергии определяется по формуле

 $M_{\Delta W} = 3.25 \cdot (\Delta W_{J \overline{J} \overline{J} \Pi}^{\Sigma} + \Delta W_{\overline{T}P}^{\Sigma})$ 

 $M_{\Delta W(1)}=3$ ,25  $\cdot$  (1,36553  $\cdot$  10 $^3+$  2,76504  $\cdot$  10 $^3)$   $\cdot$  10 $^3=$  1,342  $\cdot$  10 $^7$  руб/год

Сравним экономическую эффективность.

Объём реализованной продукции:

$$
Q_P = T_{MAX} \cdot \sum P \cdot 3,25 = 3600 \cdot (26 + 38 + 31 + 24) \cdot 3,25 \cdot 10^3 =
$$
  
= 1,3923 \cdot 10<sup>9</sup> py6

Издержки на амортизацию, ремонт и обслуживание определяются по формуле  $M_{APO} = K \cdot \alpha$ , где  $\alpha = 2.8\%$  $M_{\rm APO(1)}=30$ ,3692 ∙  $10^8$   $\cdot$   $0$ ,028  $=8$ ,5034  $\cdot$   $10^7$  руб/год

 $M_{\rm APO(2)}=24$ ,4464 ∙  $10^8\cdot 0$ ,028  $=6$ ,845 ∙  $10^7$  руб/год

Стоимость потерь электроэнергии:

 $W_{\Delta W(1)} = 3.078 \cdot 10^7$  руб/год

 $W_{\Lambda W(2)} = 1,342 \cdot 10^7$  руб/год

Суммарные издержки определяем по формуле  $W_{\Sigma} = W_{\text{APO}} + W_{\Delta W}$  $M_{\text{D}(1)} = 8,5034 \cdot 10^7 + 3,078 \cdot 10^7 = 11,5814 \cdot 10^7 \text{ py6/год}$  $W_{\text{Z}(2)} = 6.845 \cdot 10^7 + 1.342 \cdot 10^7 = 8.187 \cdot 10^7$  руб/год

Определяем прибыль как  $\Pi = Q_p - M_{\Sigma}$ :

 $\Pi_1 = 1,3923 \cdot 10^9 - 11,5814 \cdot 10^7 = 1,276 \cdot 10^9$  руб/год

 $\Pi_2 = 1,3923 \cdot 10^9 - 8,187 \cdot 10^7 = 1,31 \cdot 10^9$  руб/год

Налог на прибыль принимаем 20 % на 2011 г.:

 $H_1 = 0.2 \cdot \Pi_1 = 0.2 \cdot 1.276 \cdot 10^9 = 0.2552 \cdot 10^9$  руб/год

$$
H_2 = 0.2 \cdot \Pi_2 = 0.2 \cdot 1.31 \cdot 10^9 = 0.262 \cdot 10^9 \text{ py6/rod}
$$

Рентабельности сети вычисляем по формуле:

$$
P = \frac{Q_p - H_{\Sigma} - H}{K}
$$
  
\n
$$
P_1 = \frac{1,3923 \cdot 10^9 - 11,5814 \cdot 10^7 - 0,2552 \cdot 10^9}{3,03692 \cdot 10^9} = 0,336
$$
  
\n
$$
P_2 = \frac{1,3923 \cdot 10^9 - 8,187 \cdot 10^7 - 0,262 \cdot 10^9}{2,44464 \cdot 10^9} = 0,428
$$

т.е. рентабельность второго варианта выше, чем первого.

Найдем срок окупаемости по формуле  $T_{\text{ok}} = \frac{K}{\Pi + H_{\Sigma}}$ 

$$
T_{0K1} = \frac{3,03692 \cdot 10^9}{1,276 \cdot 10^9 + 11,5814 \cdot 10^7} = 2,182 \approx 2 \text{ года}
$$

$$
T_{0K2} = \frac{2,44464 \cdot 10^9}{1,31 \cdot 10^9 + 8,187 \cdot 10^7} = 1,756 \approx 1 \text{ roq}
$$

1 Вариант

2 Вариант

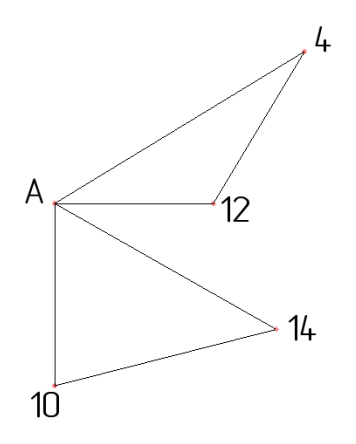

 $H_{\text{APO(1)}} = 8,5034 * 10^7$ руб/год  $H_{\Delta W(1)} = 3.078 \cdot 10^7$  руб/год  $W_{\varSigma(1)} = 11{,}5814 \cdot 10^7 \text{ py6/год}$ <br>  $K_1 = 30{,}3692 \cdot 10^9 \text{ py6}$  $\Pi_1 = 1{,}276 \cdot 10^9 \frac{\text{py6}}{\text{roq}}$  $P_1 = 0.336$  $T_{OK 1} = 2,18 \approx 2$  года

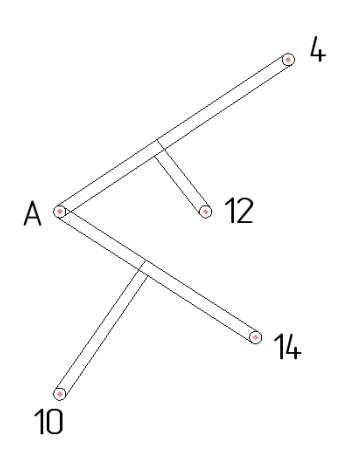

 $M_{\text{APO(2)}} = 6.854 * 10^7$ руб/год  $H_{\Delta W(2)} = 1,342 \cdot 10^7$  руб/год  $M_{\Sigma(2)} = 8,187 \cdot 10^7$  руб/год<br>K<sub>2</sub> = 24,4464 · 10<sup>9</sup> руб  $\Pi_2 = 1.31 \cdot 10^9 \frac{\text{py6}}{\text{roq}}$  $P_2 = 0.428$  $T_{OK 2} = 1,756 \approx 2$  года

Вывод:

Так как в качестве критерий сравнения были взяты капиталовложения, прибыль, рентабельность и срок окупаемости, TO. определив  $\overline{M}$ проанализировав технико-экономические характеристики двух вариантов районных электрических сетей, приходим к выводу, что они абсолютно равноценны. Поэтому для дальнейших расчетов можно выбрать в. № 2

#### 9. Расчет режимов сети

#### 9.1. Максимальный режим

### 9.1.1. Определение расчетной нагрузки ПС и расчет потерь в трансформаторах

Перед тем, чтобы рассчитать режимы РЭС, необходимо определить расчётные нагрузки узлов (ПС). Напряжение в сети принимается равным номинальному. Формула для расчёта нагрузки ПС:

$$
S_{\text{pacu},i} = S_{\text{H},i} + \Delta S_i - j(Q_{\text{c}}^{\text{H}} + Q_{\text{c}}^{\text{K}})
$$

Где  $S_{H,i}$  – нагрузка і-й ПС, учитывающая компенсацию реактивной мощности;

 $\Delta S_i$  — потери полной мощности в трансформаторе, состоящие из потерь холостого хода и потерь короткого замыкания (нагрузочных) МВА;

 $Q_c^H$  и  $Q_c^K$  - генерируемые реактивные мощности линий, подходящих к узлу, Мвар.

Емкостные мощности линий  $Q_c^H$  и  $Q_c^K$  определяются по номинальным напряжениям:

$$
Q_{\rm c}^{\rm H} = \frac{1}{2} U_{\rm HOM}^2 b
$$

$$
Q_{\rm c}^{\rm K} = \frac{1}{2} U_{\rm HOM}^2 b
$$

где b - емкостная проводимость линий.

Для одноцепных линий емкостная проводимость рассчитывается:

$$
b_{\scriptscriptstyle\mathcal{J}} = b_0 L_{\scriptscriptstyle\mathcal{J}}
$$

где  $b_0$  – удельная емкостная проводимость линии (выбирается по [4, табл. 7.5], исходя из марки провода), См/км; Lл - длина линии, км.

Для параллельных линий:

$$
b_{\scriptscriptstyle\rm J\hspace{-1pt}I}=2b_0L_{\scriptscriptstyle\rm J\hspace{-1pt}I}
$$

Рассчитаем потери мощности холостого хода и короткого замыкания в каждом трансформаторе, применяя следующие формулы:

$$
\Delta P_i = \Delta P_{\rm x} + \frac{\Delta P_{\rm x} S_i^2}{S_{\rm HOM}^2}
$$

$$
\Delta Q_i = \frac{I_{\rm x\%} S_{\rm HOM}}{100} + \frac{U_{\rm k\%} S_i^2}{100 S_{\rm HOM}}
$$

где  $S_i$  – реальная загрузка одного трансформатора i-й ПС;

 $\Delta P_x$ , S<sub>ном</sub>,  $I_{x\%}$  и  $U_{k\%}$  – справочные данные [4 и ГОСТ].

Потери полной мощности в трансформаторе определяются по формуле:

$$
\Delta S_i = \Delta P_i + jQ_i
$$

Для ПС № 4 (2×ТРДН-25000/110):

$$
\Delta P_4 = 27 \cdot 10^3 + \frac{120 \cdot 10^3 \cdot \left(\frac{27,11}{2} \cdot 10^6\right)^2}{(25 \cdot 10^6)^2} = 0,0623 \text{ MBr}
$$

$$
\Delta Q_4 = \frac{0.7 \cdot 25 \cdot 10^6}{100} + \frac{10.5 \left(\frac{27.11}{2} \cdot 10^6\right)^2}{100 \cdot 25 \cdot 10^6} = 0.9467 \text{ Map}
$$
  

$$
\Delta S_4 = (0.0623 + j0.9467) \text{ MB} \cdot \text{A}
$$

Для ПС №10 (2×ТРДН-40000/110):

$$
\Delta P_{10} = 36 \cdot 10^3 + \frac{172 \cdot 10^3 \cdot \left(\frac{39,66}{2} \cdot 10^6\right)^2}{(40 \cdot 10^6)^2} = 0,0783 \text{ MBr}
$$

 $\Delta Q_{10} = \frac{0.65 \cdot 40 \cdot 10^6}{100} + \frac{10.5 \left(\frac{39.66}{2} \cdot 10^6\right)^2}{100 \cdot 40 \cdot 10^6} = 1.292$  MBap  $\Delta S_{10} = (0.0783 + j1.292) \text{ MB} \cdot \text{A}$ 

Для ПС №12 (2×ТРДН-40000/110):

$$
\Delta P_{12} = 36 \cdot 10^3 + \frac{172 \cdot 10^3 \cdot \left(\frac{32,34}{2} \cdot 10^6\right)^2}{(40 \cdot 10^6)^2} = 0,0641 \text{ MBr}
$$

$$
\Delta Q_{12} = \frac{0,65 \cdot 40 \cdot 10^6}{100} + \frac{10,5\left(\frac{32,34}{2} \cdot 10^6\right)^2}{100 \cdot 40 \cdot 10^6} = 0,9463 \text{ Mgap}
$$

$$
\Delta S_{12} = (0,0641 + j0,9463) \text{ MB} \cdot \text{A}
$$

Для ПС №14 (2×ТРДН-25000/110):

$$
\Delta P_{14} = 27 \cdot 10^3 + \frac{120 \cdot 10^3 \cdot \left(\frac{25,08}{2} \cdot 10^6\right)^2}{(25 \cdot 10^6)^2} = 0,0572 \text{ MBr}
$$

$$
\Delta Q_{14} = \frac{0,7 \cdot 25 \cdot 10^6}{100} + \frac{10,5\left(\frac{25,08}{2} \cdot 10^6\right)^2}{100 \cdot 25 \cdot 10^6} = 0,8354 \text{ Msap}
$$

$$
\Delta S_{14} = (0,0572 + j0,8354) \text{ MB} \cdot \text{A}
$$

Найдем расчетные нагрузки по каждому трансформатору соответствующих ПС:

$$
S_{\text{pacu},i} = \frac{S_{\text{H}.i}}{2} + \Delta S_i - jQ_{\text{c}}^{\text{H}} = S_{\text{H}.i} + \Delta S_i - j\frac{1}{2}U_{\text{HOM}}^2 \cdot b_0 \cdot L
$$
  
\n
$$
S_{\text{pacu},4} = \frac{S_{\text{H}.4}}{2} + \Delta S_4 - jQ_{\text{c}12'-4}^{\text{H}} = \frac{S_{\text{H}.4}}{2} + \Delta S_4 - j\frac{1}{2}U_{\text{HOM}}^2 \cdot b_{012'-4} \cdot L_{12'-4}
$$
  
\n
$$
S_{\text{pacu},4} = \frac{26 + j20.28}{2} + 0.0623 + j0.9467 - j\frac{1}{2} \cdot 110^2 \cdot 2 \cdot 2.695 \cdot 43.2 \cdot 10^{-6} =
$$
  
\n= (13.0623 + j9.678) MB · A  
\n
$$
S_{\text{pacu},10} = S_{\text{H}.10} + \Delta S_{10} - j\frac{1}{2}U_{\text{HOM}}^2 \cdot b_{010-10'} \cdot L_{10-10'}
$$
  
\n
$$
S_{\text{pacu},10} = \frac{38 + j27.36}{2} + 0.0783 + j1.292 - j\frac{1}{2} \cdot 110^2 \cdot 2 \cdot 2.695 \cdot 10^{-6} \cdot 34.2 =
$$
  
\n= (19.0783 + j13.8568) MB · A

$$
S_{\text{pacy.12}} = \frac{S_{\text{H.12}}}{2} + \Delta S_{12} - jQ_{\text{c.12'}-12}^{\text{H}} = \frac{S_{\text{H.12}}}{2} + \Delta S_{12} - j\frac{1}{2}U_{\text{HOM}}^2 \cdot b_{0.12' - 12} \cdot L_{12' - 12}
$$
\n
$$
S_{\text{pacy.12}} = \frac{31 + j24.8}{2} + 0.0641 + j0.9463 - j\frac{1}{2} \cdot 110^2 \cdot 2 \cdot 2.695 \cdot 10^{-6} \cdot 16.2 =
$$
\n
$$
= (15.5641 + j12.8183) \text{ MB} \cdot \text{A}
$$
\n
$$
S_{\text{pacy.14}} = \frac{S_{\text{H.14}}}{2} + \Delta S_{14} - j\frac{1}{2}U_{\text{HOM}}^2 \cdot b_{0.10' - 14} \cdot L_{10' - 14}
$$
\n
$$
S_{\text{pacy.14}} = \frac{24 + j16.08}{2} + 0.0572 + j0.8354 - j\frac{1}{2} \cdot 110^2 \cdot 2 \cdot 2.695 \cdot 10^{-6} \cdot 34.2 =
$$
\n
$$
= (12.0572 + j7.8189) \text{ MB} \cdot \text{A}
$$

# 9.2. Расчет перетоков мощностей с учетом потерь в линии

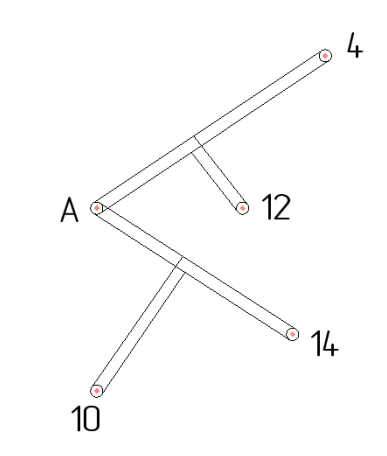

$$
\underline{\text{4.13.}\text{ JJJ}} = \frac{1}{2} \sum_{12 \text{ A}} \frac{1}{2} \sum_{13 \text{ A}} \frac{1}{2} \sum_{14 \text{ A}} \frac{1}{2} \sum_{15 \text{ A}} \frac{1}{2} \sum_{12 \text{ A}} \frac{1}{2} \sum_{13 \text{ A}} \frac{1}{2} \sum_{12 \text{ A}} \frac{1}{2} \sum_{12 \text{ A}} \frac{1}{2} \sum_{1
$$

$$
z_{12'-4} = (r_0 \cdot L_{12'-4} + jx_0 \cdot L_{12'-4}) = (0,2531 + j0,421) \cdot 43,2 =
$$
  
= 10,1 + j17,670*m*

 $S_{12'-4}^{\mu} = S_{12'-4}^{\kappa} + \Delta S_{z,12'-4} - j\frac{1}{2}$  $\frac{1}{2}Q_{12'-4}$  $S_{12'-4}^{\mu} = 13,0623 + j9,678 + 0,2387 + j0,397 - j1,4087 =$  $=$  (13,301 + j8,6603) MB ⋅ A Для линии 12-12′:  $S_{12-12'}^{\kappa} = S_{p12} = (15,5641 + j12,8183) \text{ MB} \cdot \text{A}$  $\Delta S$ <sub>z.12−12</sub>′ =  $(P_{12-12}^{\kappa})^2 + (Q_{12-12}^{\kappa})^2$  $\frac{C_{12-12}C}{U_{\text{HOM}}^2} \cdot Z_{12-12}$ <sup>*v*</sup>  $\Delta S_{z,12-12'} =$  $15,5641^2 + 12,8183^2$ 110<sup>2</sup>  $\cdot$  (4,1 + j6,8202) =  $= (0.137 + i0.229) \text{ MB} \cdot \text{A}$  $z_{12-12'} = (r_0 \cdot L_{12-12'} + jx_0 \cdot L_{12-12'}) = (0.2531 + j0.421) \cdot 16.2 =$  $= 4.1 + i6.8202$  *Om* 1

$$
S_{12-12'}^{\mu} = S_{12-12'}^{\kappa} + \Delta S_{z,12-12'} - j\frac{1}{2}Q_{12-12'}
$$
  
\n
$$
S_{12-12'}^{\mu} = 15,5641 + j12,8183 + 0,137 + j0,229 - j0,528 =
$$
  
\n= (15,7011 + j12,52) MB · A

Для линии А-12′:

$$
S_{A-12'}^{k} = S_{4-12'}^{n} + S_{12-12'}^{n} = (29,002 + j21,2) \text{ MB-A}
$$
  
\n
$$
\Delta S_{z,A-12'} = \frac{\left(P_{A-12'}^{k}\right)^{2} + \left(Q_{A-12'}^{k}\right)^{2}}{U_{n0M}^{2}} \cdot Z_{A-12'}
$$
  
\n
$$
\Delta S_{z,A-12'} = \frac{29,002^{2} + 21,2^{2}}{110^{2}} \cdot (5,46 + j9,09) =
$$
  
\n
$$
= (0,582 + j0,969) \text{ MB} \cdot \text{A}
$$
  
\n
$$
z_{A-12'} = (r_{0} \cdot L_{A-12'} + jx_{0} \cdot L_{A-12'}) = (0,2531 + j0,421) \cdot 21,6 =
$$
  
\n
$$
= 5,46 + j9,09 \text{ OM}
$$

$$
S_{A-12'}^{\mu} = S_{A-12'}^{\kappa} + \Delta S_{z,A-12'} - j\frac{1}{2}Q_{A-12'}
$$

$$
S_{A-12'}^{\mu} = 29,002 + j21,2 + 0,582 + j0,969 - j0,704 =
$$
  
= (29,584 + j21,465) MB · A  
Для линии 14-10':

 $S_{14-10'}^{\kappa} = S_{p14} = (12,0572 + j7,8189) \text{ MB} \cdot \text{A}$ 

$$
\Delta S_{z.14-10'} = \frac{\left(P_{14-10}^{\kappa}\right)^{2} + \left(Q_{14-10}^{\kappa}\right)^{2}}{U_{\text{HOM}}^{2}} \cdot Z_{14-10'}
$$

$$
\Delta S_{z.14-10'} = \frac{12,0572^2 + 7,8189^2}{110^2} \cdot (8,2+j13,64) =
$$
  
= (0,139 + j0,233) MB · A

$$
z_{14-10'} = (r_0 \cdot L_{14-10'} + jx_0 \cdot L_{14-10'}) = (0,2531 + j0,421) \cdot 32,4 =
$$
  
= 8,2 + j13,64 *OM*

$$
S_{14-10'}^{\mu} = S_{14-10'}^{\kappa} + \Delta S_{z.14-10'} - j\frac{1}{2}Q_{14-10'}
$$
  
\n
$$
S_{14-10'}^{\mu} = 12,0572 + j7,8189 + 0,139 + j0,233 - j1,0565 =
$$
  
\n= (12,196 + j6,995) MB · A

Для линии 10-10′:

$$
S_{10-10'}^{K} = S_{p10} = (19,0783 + j13,8568) \text{ MB} \cdot \text{A}
$$
  
\n
$$
\Delta S_{z.10-10'} = \frac{\left(P_{10-10'}^{K}\right)^{2} + \left(Q_{10-10}^{K}\right)^{2}}{U_{n0M}^{2}} \cdot Z_{10-10'}
$$
  
\n
$$
\Delta S_{z.10-10'} = \frac{19,0783^{2} + 13,8568^{2}}{110^{2}} \cdot (8,656 + j14,39) =
$$
  
\n
$$
= (0,397 + j0,661) \text{ MB} \cdot \text{A}
$$
  
\n
$$
Z_{10-10'} = (r_{0} \cdot L_{10-10'} + jx_{0} \cdot L_{10-10'}) = (0,2531 + j0,421) \cdot 34,2
$$
  
\n
$$
= 7,905 + j13,83
$$
  
\n
$$
S_{10-10'}^{H} = S_{10-10'}^{K} + \Delta S_{z.10-10'} - j\frac{1}{2}Q_{10-10'}
$$
  
\n
$$
S_{10-10'}^{H} = 19,0783 + j13,8568 + 0,397 + j0,661 - j1,1152 =
$$
  
\n
$$
= (19,4753 + j13,4026) \text{ MB} \cdot \text{A}
$$

Для линии А-10':

$$
S_{A-10'}^{k} = S_{10-10'}^{n} + S_{14-10'}^{n} = (31,6713 + j20,3976) \text{ MB-A}
$$
  
\n
$$
\Delta S_{Z.A-10'} = \frac{\left(P_{A-10}^{k}\right)^{2} + \left(Q_{A-10}^{k}\right)^{2}}{U_{n0M}^{2}} \cdot Z_{A-10'}
$$
  
\n
$$
\Delta S_{Z.A-10'} = \frac{31,6713^{2} + 20,3976^{2}}{110^{2}} \cdot (3,34 + j6,67) =
$$
  
\n
$$
= (0,3917 + j0,7828) \text{ MB} \cdot \text{A}
$$
  
\n
$$
Z_{A-10'} = (r_{0} \cdot L_{A-10'} + jx_{0} \cdot L_{A-10'}) = (0,2061 + j0,412) \cdot 16,2 =
$$
  
\n
$$
= 2,28 + j5,94 \text{ OM}
$$
  
\n
$$
S_{A-10'}^{n} = S_{A-10'}^{k} + \Delta S_{Z.A-10'} - j\frac{1}{2}Q_{A-10'}
$$
  
\n
$$
S_{A-10'}^{n} = 31,6713 + j20,3976 + 0,3917 + j0,7828 - j0,538 =
$$
  
\n
$$
= (32,063 + j20,6424) \text{ MB} \cdot \text{A}
$$

# 9.2.1. Определение значения напряжения в узловых точках

# (в точках на стороне ВН) в максимальном режиме

Расчет проводим от начала к концам.

$$
U'_{12} = U_{A max} - \frac{P_{A-12}^{\text{H}} \cdot r_0 \cdot L_{A-12} + Q_{A-12}^{\text{H}} \cdot x_0 \cdot L_{A-12}}{U_{A max}}; U'_{12} = 119 - \frac{29,584 \cdot 0,2531 \cdot 21,6 + 21,465 \cdot 0,421 \cdot 21,6}{119} = 116 \text{ kB}
$$

Для ПС № 4:

$$
U_4 = U'_{12} - \frac{P_{4-12'}^{\text{H}} \cdot r_0 \cdot L_{4-12'} + Q_{4-12'}^{\text{H}} \cdot x_0 \cdot L_{4-12'}}{U_{A\max}};
$$
  

$$
U_4 = 116 - \frac{13,301 \cdot 0,2531 \cdot 43,2 + 8,6603 \cdot 0,421 \cdot 43,2}{116} = 113,4 \text{ kB}
$$

Для ПС № 12:

$$
U_{12} = U'_{12} - \frac{P_{12-12'}^{\text{H}} \cdot r_0 \cdot L_{12-12'} + Q_{12-12'}^{\text{H}} \cdot x_0 \cdot L_{12-12'}}{U_{A\max}}; U_{12} = 116 - \frac{15,7011 \cdot 0,2531 \cdot 16,2 + 12,52 \cdot 0,421 \cdot 16,2}{116} = 114,7 \text{ }\text{KB}
$$

$$
U'_{10} = U_{A max} - \frac{P_{A-10'}^{\text{H}} \cdot r_0 \cdot L_{A-10'} + Q_{A-10'}^{\text{H}} \cdot x_0 \cdot L_{A-10'}}{U_{A max}};
$$
  

$$
U'_{10} = 119 - \frac{32,063 \cdot 0,2061 \cdot 16,2 + 20,6424 \cdot 0,412 \cdot 16,2}{119} = 116,9 \text{ kB}
$$

Для ПС № 14:

$$
U_{14} = U'_{10} - \frac{P_{14-10'}^{\text{H}} \cdot r_0 \cdot L_{14-10'} + Q_{14-10'}^{\text{H}} \cdot x_0 \cdot L_{14-10'}}{U_{A\max}};
$$
  

$$
U_{14} = 116,9 - \frac{12,196 \cdot 0,2531 \cdot 32,4 + 6,995 \cdot 0,421 \cdot 32,4}{116,9} = 115,2 \text{ }\text{KB}
$$

Для ПС № 10:

$$
U_{10} = U'_{10} - \frac{P_{10-10'}^{\text{H}} \cdot r_0 \cdot L_{10-10'} + Q_{10-10'}^{\text{H}} \cdot x_0 \cdot L_{10-10'}}{U_{A\max}};
$$
  

$$
U_{10} = 116.9 - \frac{19.4753 \cdot 0.2531 \cdot 34.2 + 13.4026 \cdot 0.421 \cdot 34.2}{116.9} = 113.8 \text{ K}
$$

## 9.2.2. Регулирование напряжения в электрической сети в максимальном режиме.

Напряжение на шинах НН, приведенное к стороне ВН для каждого из трансформаторов с расщепленными обмотками типа ТРДН для подстанций 6,8,10 и 12  $U'$ н, определяется по формуле:

$$
U'_{\rm H} = \frac{U_{\rm B}}{2} + \sqrt{\frac{U_{\rm B}^2}{4} - \left[ \left( P'_{\rm H} R_{\rm TB} + \frac{P'_{\rm H}}{2} R_{\rm TH} \right) + \left( Q'_{\rm H} X_{\rm TB} + \frac{Q'_{\rm H}}{2} X_{\rm TH} \right) \right]}
$$

где Р'<sub>н</sub>,  $Q'_{H}$  – активная и реактивная мощности, поступающие в трансформатор (после потерь холостого хода) на стороне ВН;  $R_{\text{TB}}$ ,  $X_{\text{TB}}$  активное и реактивное сопротивления обмотки ВН;  $R_{\text{th}}$ ,  $X_{\text{th}}$  – активное и реактивное сопротивления обмотки НН1 или НН2 трансформаторов, определенные расчетным путем:

$$
P'_{H} = \frac{P_{H}}{2} + \Delta P_{T} - \Delta P_{XX}
$$

$$
Q'_{H} = \frac{Q_{H}}{2} + \Delta Q_{T} - \Delta Q_{XX}
$$

$$
R_{TB} = \frac{\Delta R_{K.BH-HH} \cdot U_{HOM}^{2}}{2 \cdot S_{HOM}^{2}}
$$

$$
R_{TH1} = R_{TH2} = 2R_{TB}
$$

$$
X_{TB} = \frac{u_{K.BH-HH} \cdot U_{HOM}^{2}}{100 S_{HOM}} \cdot \left(1 - \frac{K_{p}}{4}\right)
$$

где:

$$
K_{p} = 4\left(\frac{u_{K.BH-HH1}}{u_{K.BH-HH}} - 1\right)
$$

$$
X_{TH} = \frac{u_{K.BH-HH} \cdot U_{HOM}^{2}}{100 S_{HOM}} \cdot \frac{K_{p}}{2}
$$

Используя формулы, найдем соответствующие показатели для всех подстанций.

Для ПС № 4 (2×ТРДН-25000/110):

$$
P'_{H.4} = \frac{P_{H.4}}{2} + \Delta P_{T.4} - \Delta P_{XX} = \frac{26}{2} + 0.0623 - 0.027 = 13.0353 \text{ MBr}
$$
  
\n
$$
Q'_{H.4} = \frac{Q_{H.4}}{2} + \Delta Q_{T.4} - \Delta Q_{XX} = \frac{7.68}{2} + 0.9467 - 0.175 = 4.6117 \text{ Mgap}
$$
  
\n
$$
R_{TB} = \frac{120 \cdot 10^3 \cdot (115 \cdot 10^3)^2}{2 \cdot (25 \cdot 10^6)^2} = 1.27 \text{ OM}
$$
  
\n
$$
R_{TH1} = R_{TH2} = 2R_{TB} = 2 \cdot 1.27 = 2.54 \text{ OM}
$$
  
\n
$$
K_p = 4 \left( \frac{u_{K.BH-HH1}}{u_{K.BH-HH}} - 1 \right) = 4 \left( \frac{20}{10.5} - 1 \right) = 3.62
$$

$$
X_{TB} = \frac{10.5 \cdot (115 \cdot 10^{3})^{2}}{100 \cdot 25 \cdot 10^{6}} \cdot \left(1 - \frac{3.62}{4}\right) = 5.276 \text{ OM}
$$
\n
$$
X_{T11} = \frac{u_{K,BH-HH} \cdot U_{HOM}^{2}}{100S_{HOM}} \cdot \frac{K_{p}}{2} = \frac{10.5(115 \cdot 10^{3})^{2}}{100 \cdot 25 \cdot 10^{6}} \cdot \frac{3.62}{2} = 100,536 \text{ OM}
$$
\n
$$
U'_{n.4} = \frac{U_{s.4}}{2} + \sqrt{\frac{U_{s.4}^{2}}{4} - \left[\left(P'_{n.4}R_{TB} + \frac{P'_{n.4}}{2}R_{TH}\right) + \left(Q'_{n.4}X_{TB} + \frac{Q'_{n.4}}{2}X_{TH}\right)\right]} = \frac{113.4}{2}
$$
\n
$$
+ \sqrt{\frac{113.4^{2}}{4} - \left[\left(13.0535 \cdot 1.27 + \frac{13.0535}{2}2.54\right) + \left(4.6117 \cdot 5.276 + \frac{4.6117}{2}100,536\right)\right]} = \frac{1110.79 \text{ RB}}{4}
$$
\n
$$
L_{H10} = \frac{P_{H.10}}{2} + \Delta P_{T.10} - \Delta P_{XX} = \frac{38}{2} + 0.0783 - 0.036 = 19.04 \text{ MBT}
$$
\n
$$
Q'_{H1.0} = \frac{Q_{H10}}{2} + \Delta Q_{T.10} - \Delta Q_{XX} = \frac{11.36}{2} + 1.292 - 0.26 = 6.712 \text{ MBap}
$$
\n
$$
R_{TB} = \frac{172 \cdot 10^{3} \cdot (115 \cdot 10^{3})^{2}}{2 \cdot (40 \cdot 10^{6})^{2}} = 0.71 \text{ OM}
$$
\n
$$
R_{TH} = R_{TH2} = 2R_{TB} = 2 \cdot 0.71 = 1.42 \text{ OM}
$$
\n

 $=111,46$   $\text{kB}$ 

Для ПС № 12 (2×ТРДН-40000/110):

$$
P'_{H.12} = \frac{P_{H.12}}{2} + \Delta P_{T.12} - \Delta P_{XX} = \frac{31}{2} + 0.0641 - 0.036 = 15,528 \text{ MBT}
$$
  
\n
$$
Q'_{H.12} = \frac{Q_{H.12}}{2} + \Delta Q_{T.12} - \Delta Q_{XX} = \frac{9,2}{2} + 0.9463 - 0.26 = 5,286 \text{ MBap}
$$
  
\n
$$
R_{TB} = \frac{172 \cdot 10^3 \cdot (115 \cdot 10^3)^2}{2 \cdot (40 \cdot 10^6)^2} = 0,71 \text{ OM}
$$
  
\n
$$
R_{TH1} = R_{TH2} = 2R_{TB} = 2 \cdot 0,71 = 1,42 \text{ OM}
$$
  
\n
$$
K_p = 4\left(\frac{u_{K BH-HH1}}{u_{K BH-HH}} - 1\right) = 4\left(\frac{20}{10,5} - 1\right) = 3,62
$$
  
\n
$$
X_{TB} = \frac{10,5 \cdot (115 \cdot 10^3)^2}{100 \cdot 40 \cdot 10^6} \cdot \left(1 - \frac{3,62}{4}\right) = 3,3 \text{ OM}
$$
  
\n
$$
X_{TH} = \frac{u_{K BH-HH} \cdot U_{HOM}^2}{100S_{HOM}} \cdot \frac{K_p}{2} = \frac{10,5(115 \cdot 10^3)^2}{100 \cdot 40 \cdot 10^6} \cdot \frac{3,62}{2} = 62,84 \text{ OM}
$$
  
\n
$$
U'_{H.12} = \frac{U_{B.12}}{2} + \sqrt{\frac{U_{B.12}^2}{4} - \left[\left(P'_{H.12}R_{TB} + \frac{P'_{H.12}}{2}R_{TH}\right) + \left(Q'_{H.12}X_{TB} + \frac{Q'_{H.12}}{2}X_{TH}\right)\right]}
$$
  
\n
$$
= \frac{114,7}{2} + \sqrt{\frac{114,7^2}{4} - \left[\left(15,528 \cdot 0,71 + \frac{15,528}{2}1,4
$$

Для ПС № 14 (2×ТРДН-25000/110):

 $P'_{H.14} =$  $P_{H.14}$  $\frac{1.14}{2} + \Delta P_{T.14} - \Delta P_{XX} =$ 24 2  $+ 0.0572 - 0.027 = 12.03 \text{ MBT}$  $Q'_{H.14} =$  $Q_{H.14}$  $\frac{11.14}{2} + \Delta Q_{\text{T.14}} - \Delta Q_{\text{XX}} =$ 7,28 2  $+ 0.8354 - 0.175 = 4.3$  Мвар  $R_{\text{TB}} =$  $120 \cdot 10^3 \cdot (115 \cdot 10^3)^2$  $\frac{(25 \cdot 10^6)^2}{2 \cdot (25 \cdot 10^6)^2} = 1,270$  M  $R_{\text{TH1}} = R_{\text{TH2}} = 2R_{\text{TB}} = 2 \cdot 1,27 = 2,54 \text{ OM}$ 

$$
K_{p} = 4\left(\frac{u_{KBH-HH1}}{u_{KBH-HH}} - 1\right) = 4\left(\frac{20}{10,5} - 1\right) = 3,62
$$
\n
$$
X_{TB} = \frac{10,5 \cdot (115 \cdot 10^{3})^{2}}{100 \cdot 25 \cdot 10^{6}} \cdot \left(1 - \frac{3,62}{4}\right) = 5,276 \text{ OM}
$$
\n
$$
X_{TH} = \frac{u_{KBH-HH} \cdot U_{HOM}^{2}}{100 S_{HOM}} \cdot \frac{K_{p}}{2} = \frac{10,5(115 \cdot 10^{3})^{2}}{100 \cdot 25 \cdot 10^{6}} \cdot \frac{3,62}{2} = 100,536 \text{ OM}
$$
\n
$$
U'_{H.14} = \frac{U_{B.14}}{2} + \sqrt{\frac{U_{B.14}^{2}}{4} - \left[\left(P'_{H.14}R_{TB} + \frac{P'_{H.14}}{2}R_{TH}\right) + \left(Q'_{H.14}X_{TB} + \frac{Q'_{H.14}}{2}X_{TH}\right)\right]}
$$
\n
$$
= \frac{115,2}{2} + \sqrt{\frac{115,2^{2}}{4} - \left[\left(12,03 \cdot 1,27 + \frac{12,03}{2}2,54\right) + \left(4,3 \cdot 5,276 + \frac{4,3}{2}100,536\right)\right]} = 112,81 \text{ kB}
$$

Ответвление регулируемой части обмотки, обеспечивающее желаемое напряжение на шинах низшего напряжения  $U_{H.xen}$ , найдем по следующему выражению:

$$
n_{\text{orb.}i}^{\text{me},i} = \left(\frac{U'_{\text{H.}i} \cdot U_{\text{HH}}}{U_{\text{H.} \text{me},i} \cdot U_{\text{BH}}} - 1\right) \frac{100}{\Delta U_{\text{OTB}}}
$$

$$
U_{\text{H}} = \frac{U'_{\text{H.}i} \cdot U_{\text{HH}}}{U_{\text{BH}} \left(1 + n_{\text{orb}} \frac{\Delta U_{\text{OTB}}}{100}\right)}
$$

$$
\delta U = \frac{U_{\text{H}} - U_{\text{hom}}}{U_{\text{hom}}} \cdot 100
$$

где  $U_{\text{HOM}} = 10 \text{ kB}$ , %

Для ПС №4:

$$
n_{\text{orb.4}}^{\text{XeJ}} = \left(\frac{110,79 \cdot 10,5}{10,5 \cdot 115} - 1\right) \frac{100}{1,78} = -2,056, \qquad \text{okpyrJaem } n_{\text{orb.4}} =
$$
  

$$
U_{\text{H.4}} = \frac{110,79 \cdot 10,5}{115 \left(1 + (-2) \frac{1,78}{100}\right)} = 10,49 \text{ kB}
$$

 $-2$ 

$$
\delta U_4 = \frac{10,49 - 10}{10} \cdot 100 = 4,9\%
$$

Для ПС №10:

$$
n_{\text{orib.}}^{\text{Xee,1}} = \left(\frac{111.46 \cdot 10.5}{10.5 \cdot 115} - 1\right) \frac{100}{1.78} = -1.729, \text{ or}
$$
  
\n
$$
U_{\text{W,10}} = \frac{111.46 \cdot 10.5}{115 \left(1 + (-2) \frac{1.78}{100}\right)} = 10.55 \text{ kB}
$$
  
\n
$$
\delta U_{10} = \frac{10.55 - 10}{10} \cdot 100 = 5.5 \text{ %}
$$
  
\n
$$
\frac{\mu_{\text{en.1}}}{\mu_{\text{orib.1}}^{\text{Xee,1}}} = \left(\frac{112.87 \cdot 10.5}{10.5 \cdot 115} - 1\right) \frac{100}{1.78} = -1.04 \text{ ,}
$$
  
\n
$$
U_{\text{W,12}} = \frac{112.87 \cdot 10.5}{115 \left(1 + (-1) \frac{1.78}{100}\right)} = 10.49 \text{ kB}
$$
  
\n
$$
\delta U_{12} = \frac{10.49 - 10}{10} \cdot 100 = 4.9 \text{ %}
$$
  
\n
$$
\frac{\mu_{\text{H,13}} \Pi C \text{ N} = 14.81 \cdot 10.5}{10.5 \cdot 115} - 1 \cdot 100 = 4.9 \text{ %}
$$
  
\n
$$
n_{\text{orib.14}}^{\text{Xee,1}} = \left(\frac{112.81 \cdot 10.5}{10.5 \cdot 115} - 1\right) \frac{100}{1.78} = -1.07 \text{ ,}
$$
  
\n
$$
U_{\text{W,14}} = \frac{112.81 \cdot 10.5}{115 \left(1 + (-1) \frac{1.78}{100}\right)} = 10.48 \text{ kB}
$$
  
\n
$$
\delta U_{14} = \frac{10.48 - 10}{10} \cdot 100 = 4.8 \text{ %}
$$

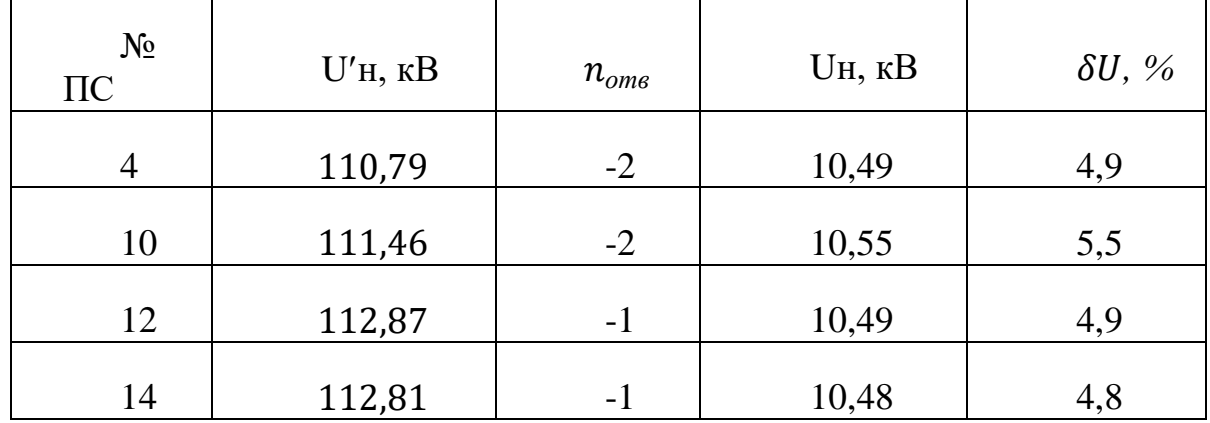

Рабочие ответвления понижающих трансформаторов обеспечивают поддержание требуемых отклонений напряжения на шинах 10 кВ подстанций во всех рассмотренных режимах работы.

#### 9.3. Послеаварийный режим

Рассмотрим обрыв одной из цепей двухцепных линий А-4(рис. 9.3).

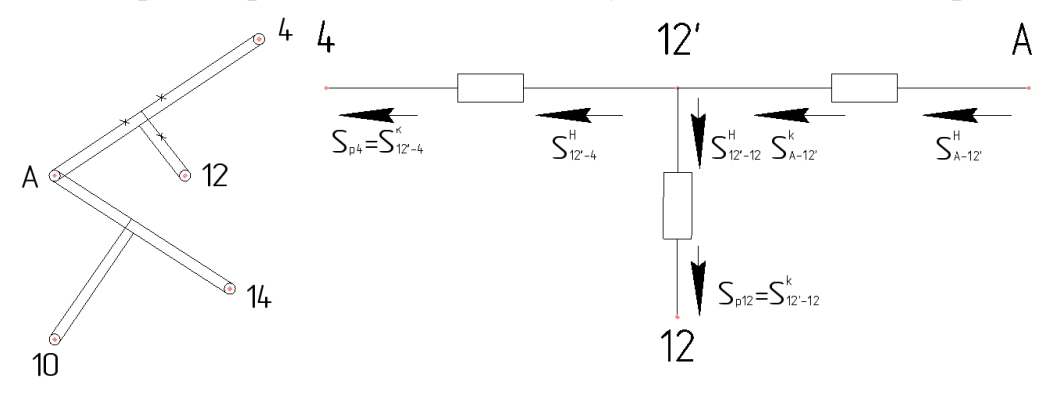

Рис. 9.3 Найдем расчетную мощность подстанции № 4:

 $S_{\text{bacu.4}} = S_{12\degree -4}^{\text{K}} = S_{\text{H.4}} + \Delta S_4 - j Q_{\text{c.12}}^{\text{H}}$  $S_{\text{pacu.4}} = S_{\text{H.4}} + \Delta S_4 - j\frac{1}{2}U_{\text{HOM}}^2 \cdot b_{0.12\overset{\prime}{-}4} \cdot L_{12\overset{\prime}{-}4}$  $S_{\text{pacu.4}} = 26 + j7,68 + 0,0623 + j0,9467 - j0,704 =$  $= (26,0623 + i7,9227) \text{ MB} \cdot \text{A}$ Мощность в начале линии  $12' - 4$ :  $\Delta S_{z.12'-4} = \frac{\left(P_{12'-4}^{\kappa}\right)^2 + \left(Q_{12'-4}^{\kappa}\right)^2}{U_{\text{asap}}^2} \cdot Z_{12'-4}$ <br>=  $\frac{26,0623^2 + 7,0227^2}{110^2} \cdot (10,93 + j18,18) =$ 

 $= (0.67 + i1.114) \text{ MB} \cdot \text{A}$ 

 $S_{12\overset{\text{H}}{-4}}^{\text{H}} = S_{12\overset{\text{K}}{-4}}^{\text{K}} + \Delta S_{z.12\overset{\text{H}}{-4}}$ <br>  $S_{12\overset{\text{H}}{-4}}^{\text{H}} = 26,0623 + j7,9227 + 0,67 + j1,114 = (26,73 + j9,036) \text{ MB} \cdot \text{A}$ 

Найдем расчетную мощность подстанций № 12:

 $S_{\text{bacu,12}} = S_{\text{H,12}} + \Delta S_{12} - j Q_{c,12-12}^{\text{H}}$ 

$$
S_{\text{pacu.12}} = 31 + j9,2 + 0,0641 + j0,9463 - j0,264
$$

$$
= (31,0641 + j9,8823) \text{ MB} \cdot \text{A}
$$

Мощность в начале линии 12'-12:

$$
\Delta S_{z.12-12'} = \frac{\left(P_{12-12'}^{\kappa}\right)^2 + \left(Q_{12-12}^{\kappa}\right)^2}{U_{\text{asap}}^2} \cdot Z_{12-12'}
$$
  
= 
$$
\frac{31,0641 + 9,8823^2}{110^2} \cdot (4,1 + j6,8202)
$$
  
= 
$$
(0,136 + j0,599) \text{ MB} \cdot \text{A}
$$

$$
S_{12-12}^{\text{H}} = S_{12-12}^{\text{K}} + \Delta S_{z.12-12}
$$
  
\n
$$
S_{12-12}^{\text{H}} = 31,0641 + j9,8823 + 0,36 + j0,599
$$
  
\n= (31,4241 + j10,4813) MB · A

Haiqem noroku mouuhoctn b haqane n b konue линии A-12':  
\n
$$
S_{A-12'}^{\kappa} = S_{12-12'}^{\kappa} + S_{12'-4}^{\kappa} = (58,1541 + j19,5173) \text{ MB} \cdot \text{A}
$$
\n
$$
\Delta S_{z.A-12'} = \frac{58,1541^2 + 19,5173^2}{110^2} \cdot (5,46 + j9,09) =
$$
\n
$$
= (1,69 + j2,826) \text{ MB} \cdot \text{A}
$$
\n
$$
S_{A-12'}^{\kappa} = S_{A-12'}^{\kappa} + \Delta S_{z.A-12'}
$$
\n
$$
S_{A-12'}^{\kappa} = 58,1541 + j19,5173 + 1,69 + j2,826
$$
\n
$$
= (59,8441 + j22,3433) \text{ MB} \cdot \text{A}
$$

Для линий А-10', 10 - 10', 10' - 14, потоки мощности, как и в максимальном -режиме.

 $S_{14-10'}^{\kappa} = (12.0572 + j7.8189) \text{ MB} \cdot \text{A}$  $S_{14-10'}^{\mu} = (12,196 + j6,995) \text{ MB} \cdot \text{A}$  $S_{10-10'}^{k}$  = (19,0783 + j13,8568) MB·A  $S_{10-10'}^{\mu}$  = (19,4753 + j13,4026) MB · A  $S_{A-10'}^{K'} = (31,6713 + j20,3976) \text{ MB-A}$  $S_{A-10'}^{\mu}$  = (32,063 + j20,6424) MB · A

# 9.3.1. Определение значения напряжения в узловых точках

### в послеаварийном режиме

Расчет проводим от начала (от известного заданного значения напряжения в т. А) к концам.

$$
U'_{12} = U_{A \text{ asap}} - \frac{P_{A-12}^{\text{H}} \cdot r_0 \cdot L_{A-12} + Q_{A-12}^{\text{H}} \cdot x_0 \cdot L_{A-12}}{U_{A \text{ asap}}};
$$
  

$$
U'_{12} = 110 - \frac{58,1541 \cdot 0,2531 \cdot 21,6 + 19,5173 \cdot 0,421 \cdot 21,6}{110} = 105,5 \text{ }\text{KB}
$$

Для ПС № 4:

$$
U_4 = U'_{12} - \frac{P_{4-12'}^{\text{H}} \cdot r_0 \cdot L_{4-12'} + Q_{4-12'}^{\text{H}} \cdot x_0 \cdot L_{4-12'}}{U_{12'}};
$$
  

$$
U_4 = 105,5 - \frac{26,73 \cdot 0,2531 \cdot 43,2 + 9,036 \cdot 0,421 \cdot 43,2}{105,5} = 101,17 \text{ }\text{KB}
$$

Для ПС № 12:

$$
U_{12} = U'_{12} - \frac{P_{12-12'}^{\text{H}} \cdot r_0 \cdot L_{12-12'} + Q_{12-12'}^{\text{H}} \cdot x_0 \cdot L_{12-12'}}{U'_{12}};
$$
  

$$
U_{12} = 105,5 - \frac{31,4241 \cdot 0,2531 \cdot 16,2 + 10,4813 \cdot 0,421 \cdot 16,2}{105,5} = 103,6 \text{ Kb}
$$

$$
U'_{10} = U_{A max} - \frac{P_{A-10'}^{\text{H}} \cdot r_0 \cdot L_{A-10'} + Q_{A-10'}^{\text{H}} \cdot x_0 \cdot L_{A-10'}}{U_{A max}};
$$
  

$$
U'_{10} = 110 - \frac{32,063 \cdot 0,2061 \cdot 16,2 + 20,6424 \cdot 0,412 \cdot 16,2}{110} = 107,7 \text{ kB}
$$

Для ПС № 14:

$$
U_{14} = U'_{10} - \frac{P_{14-10'}^{\text{H}} \cdot r_0 \cdot L_{14-10'} + Q_{14-10'}^{\text{H}} \cdot x_0 \cdot L_{14-10'}}{U'_{10}};
$$
  

$$
U_{14} = 107,7 - \frac{12,169 \cdot 0,2531 \cdot 32,4 + 6,995 \cdot 0,421 \cdot 32,4}{107,7} = 105,8 \text{ }\text{KB}
$$

Для ПС № 10:

$$
U_{10} = U'_{10} - \frac{P_{10-10'}^{\text{H}} \cdot r_0 \cdot L_{10-10'} + Q_{10-10'}^{\text{H}} \cdot x_0 \cdot L_{10-10'}}{U'_{10}};
$$
  

$$
U_{10} = 107,7 - \frac{19,4753 \cdot 0,2531 \cdot 34,2 + 13,4026 \cdot 0,421 \cdot 34,2}{107,7} = 104,3 \text{ }\text{KB}
$$

### 9.3.2. Регулирование напряжения в электрической сети

### в послеаварийном режиме

Найдем значения напряжений в электрической сети в послеаварийном режиме:

$$
U'_{H.4} = \frac{101,17}{2} + \sqrt{\frac{101,17^2}{4} - [289,2619] = 98,23 \text{ kB}}
$$
  
\n
$$
U'_{H.10} = \frac{104,3}{2} + \sqrt{\frac{104,3}{4} - [260,0774] = 101,74 \text{ kB}}
$$
  
\n
$$
U'_{H.12} = \frac{103,6+}{2} + \sqrt{\frac{103,6^2}{4} - [205,57968] = 101,57 \text{ KB}}
$$
  
\n
$$
U'_{H.14} = \frac{105,8}{2} + \sqrt{\frac{105,8^2}{4} - [269,39] = 103,19 \text{ KB}}
$$

Ответвление регулируемой части обмотки, обеспечивающее нужное напряжение на шинах низшего напряжения  $U_{H.xen}$ , найдем по следующему выражению.

Для ПС №4:

$$
n_{\text{orb.4}}^{\text{Xe.1}} = \left(\frac{98,23 \cdot 10,5}{10,5 \cdot 115} - 1\right) \frac{100}{1,78} = -8,19, \quad \text{okpyr, and } n_{\text{orb.4}} = -8
$$
  

$$
U_{\text{H.4}} = \frac{98,23 \cdot 10,5}{115 \left(1 + (-8) \frac{1,78}{100}\right)} = 10,458 \text{ kB}
$$
  

$$
\delta U_4 = \frac{10,458 - 10}{10} \cdot 100 = 4,58 \text{ W}
$$

Для ПС  $\mathcal{N}$ <br/> $10$ :<br>

$$
n_{\text{orb,10}}^{\text{XER}} = \left(\frac{101,74 \cdot 10,5}{10,5 \cdot 115} - 1\right) \frac{100}{1,78} = -6,47, \quad \text{okpyrjaem } n_{\text{orb,10}} = -6
$$
  

$$
U_{\text{H,10}} = \frac{101,74 \cdot 10,5}{115 \left(1 + (-6) \frac{1,78}{100}\right)} = 10,4 \text{ kB}
$$
  

$$
\delta U_{10} = \frac{10,4 - 10}{10} \cdot 100 = 4 \text{ %}
$$

$$
\text{Для ПС №12:}
$$

$$
n_{\text{orb.12}}^{\text{Xe,II}} = \left(\frac{101,57 \cdot 10,5}{10,5 \cdot 115} - 1\right) \frac{100}{1,78} = -6,56, \text{ okpyr,J1eM } n_{\text{orb.12}} = -7
$$
  

$$
U_{\text{H.12}} = \frac{101,57 \cdot 10,5}{115 \left(1 + (-7)\frac{1,78}{100}\right)} = 10,59 \text{ kB}
$$
  

$$
\delta U_{12} = \frac{10,59 - 10}{10} \cdot 100 = 5,9 \text{ %}
$$

Для ПС №14:

$$
n_{\text{otr1,14}}^{\text{XER}} = \left(\frac{103,19 \cdot 10,5}{10,5 \cdot 115} - 1\right) \frac{100}{1,78} = -5,7, \text{ okpyr,14} = -6
$$
  

$$
U_{\text{H.14}} = \frac{103,19 \cdot 10,5}{115 \left(1 + (-6) \frac{1,78}{100}\right)} = 10,597 \text{ kB}
$$
  

$$
\delta U_{14} = \frac{10,548 - 10}{10} \cdot 100 = 5,48 \text{ %}
$$

Результаты расчета запишем в таблицу 9.3.

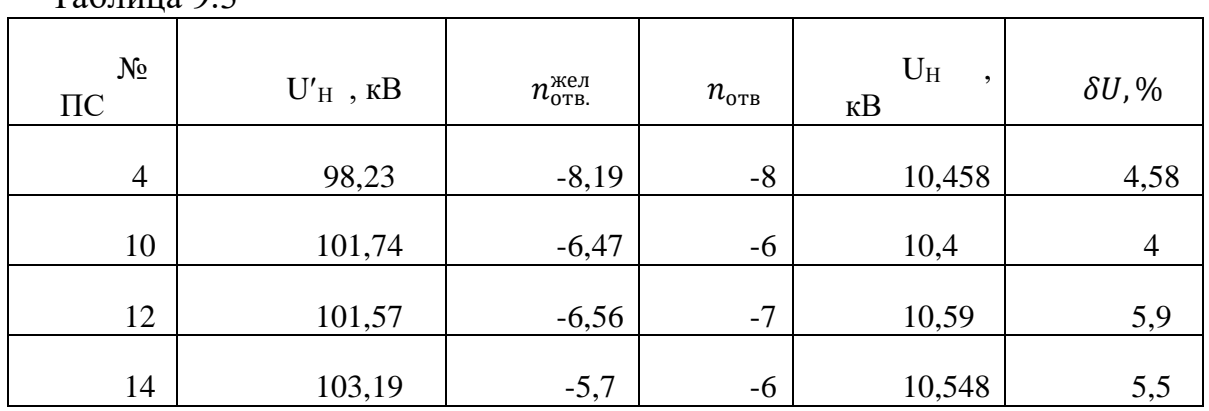

Таблица 9.3

Рабочие ответвления понижающих трансформаторов обеспечивают поддержание требуемых отклонений напряжения на шинах 10 кВ подстанций во всех рассмотренных режимах работы.